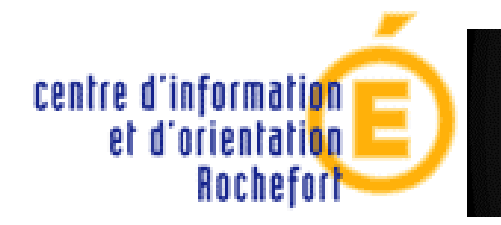

APRÈS LA 3<sup>ème</sup>

## Collège La Fayette de Rochefort

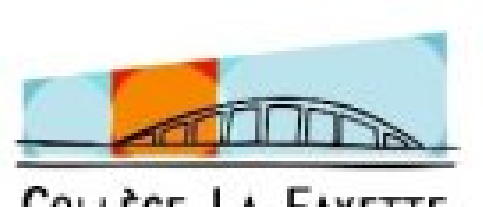

COLLÈGE LA FAYETTE Tel: 05.46.99.06.37

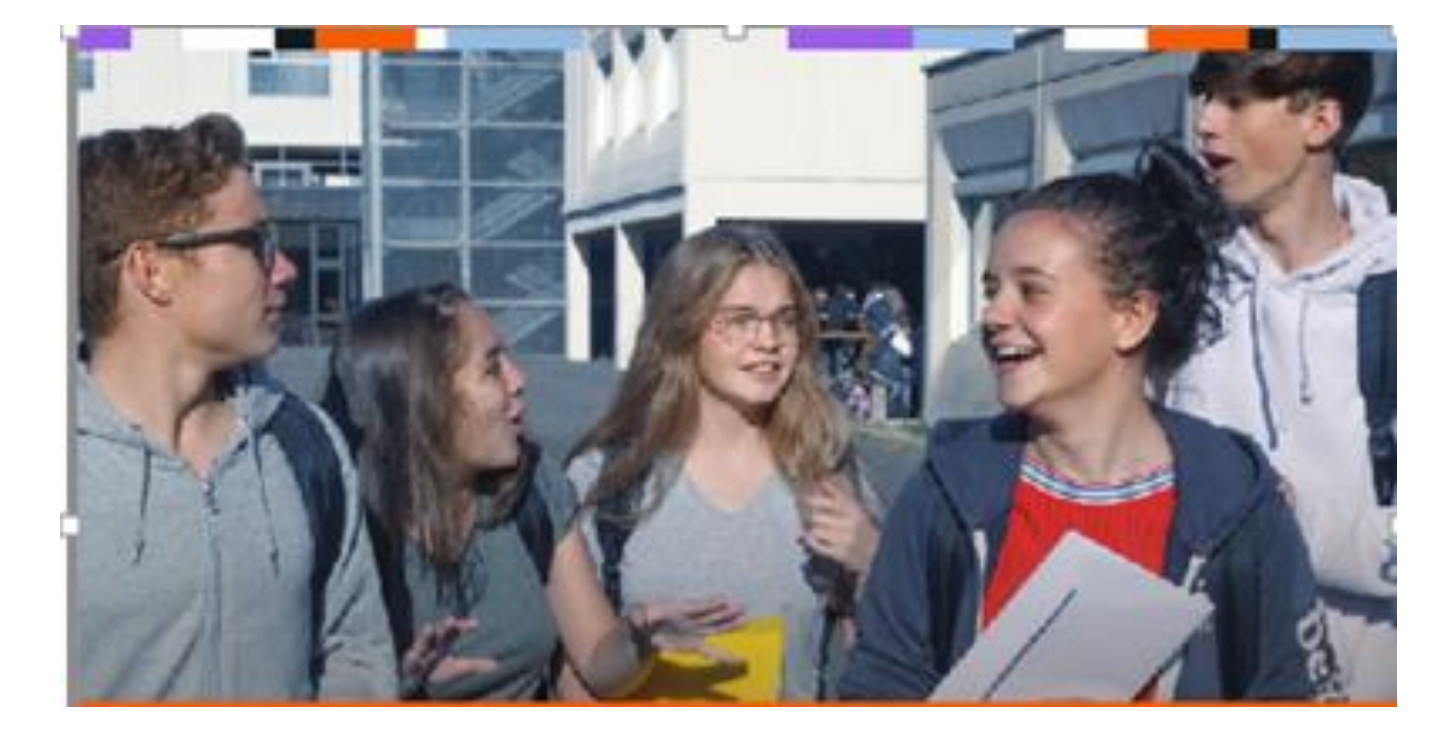

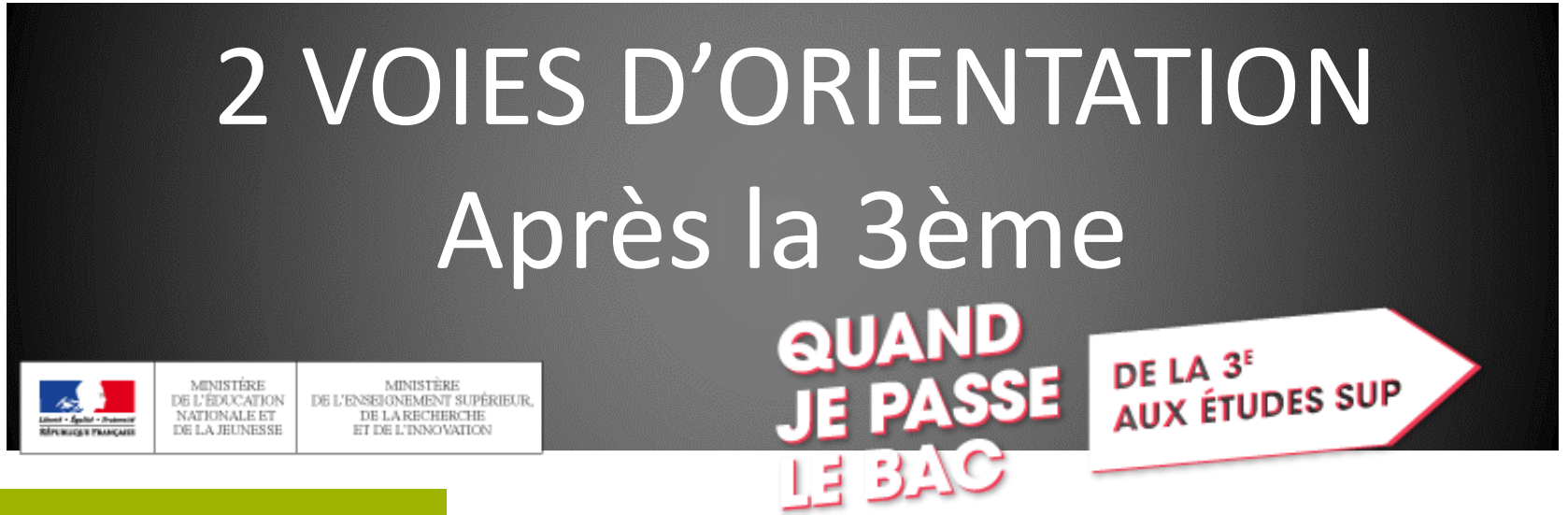

**Voie professionnelle**

**Lycée Pro ou CFA Envisager une formation professionnelle puis l'insertion ou poursuivre**

**Voie générale et technologique**

**Envisager des études supérieures longues ou courtes** 

La réforme du lycée n'impacte pas les voies d'orientation post 3<sup>e</sup>, les procédures, le dialogue et le calendrier

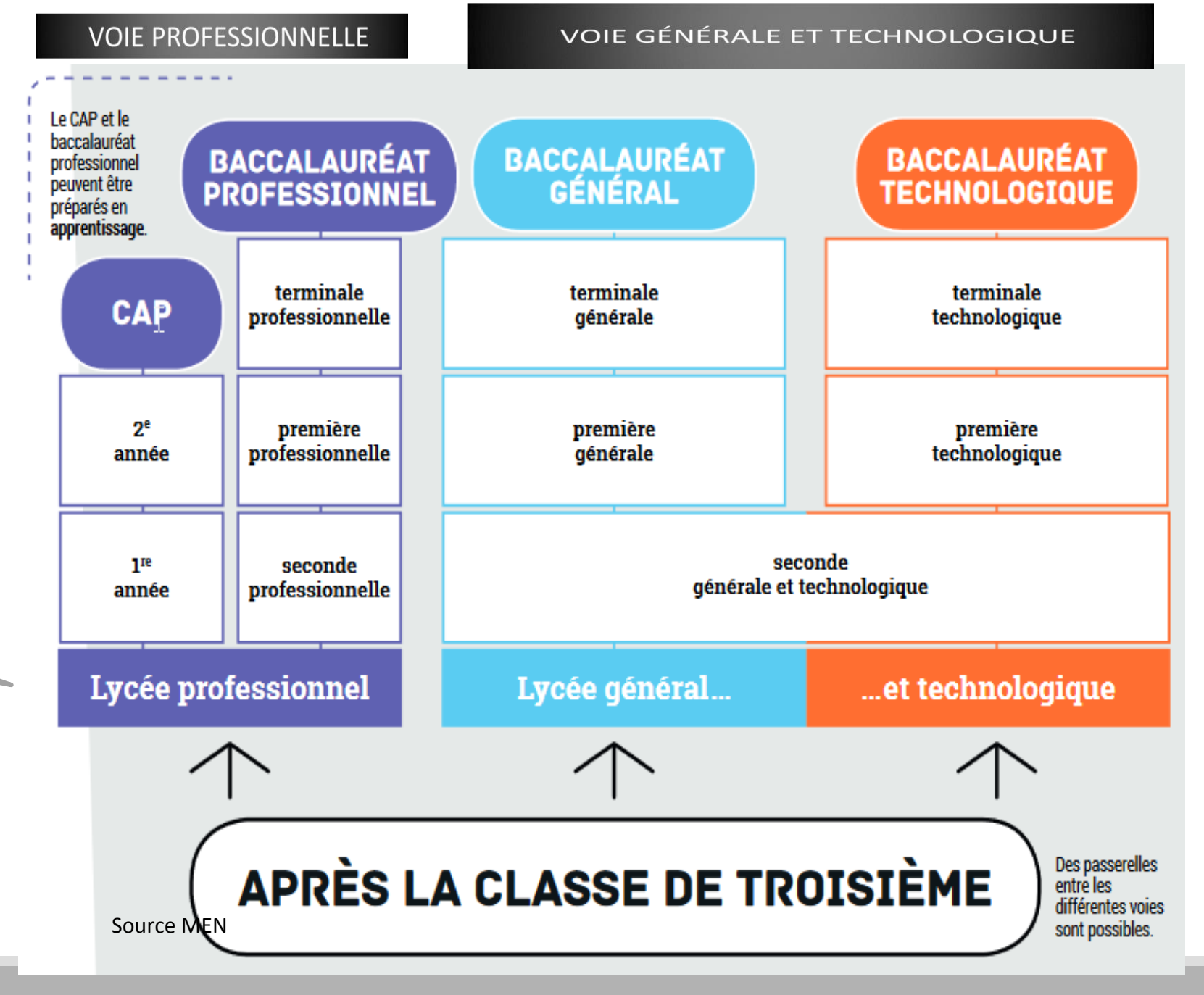

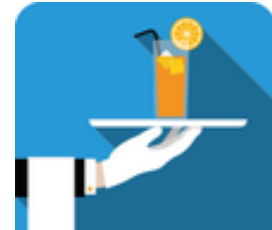

# VOIE PROFESSIONNELLE

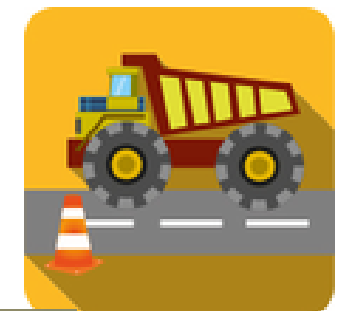

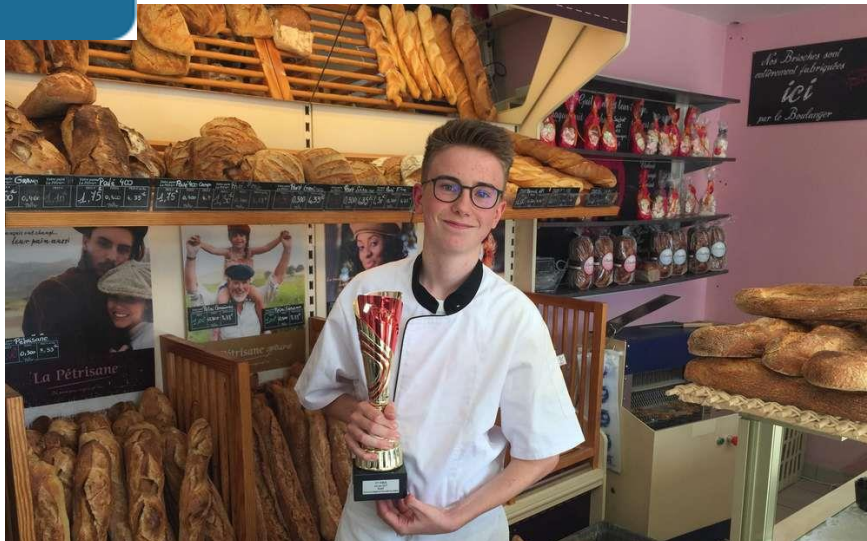

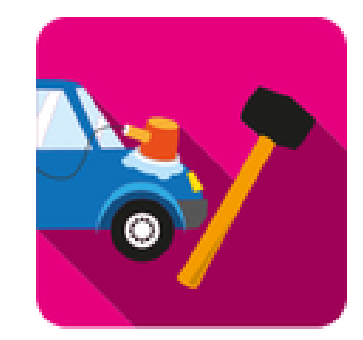

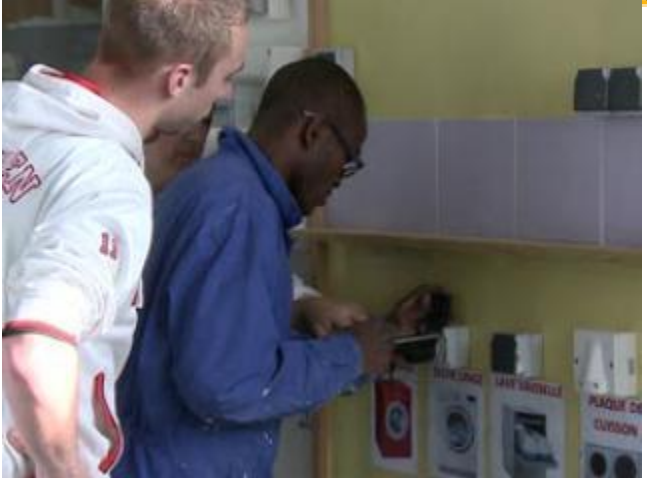

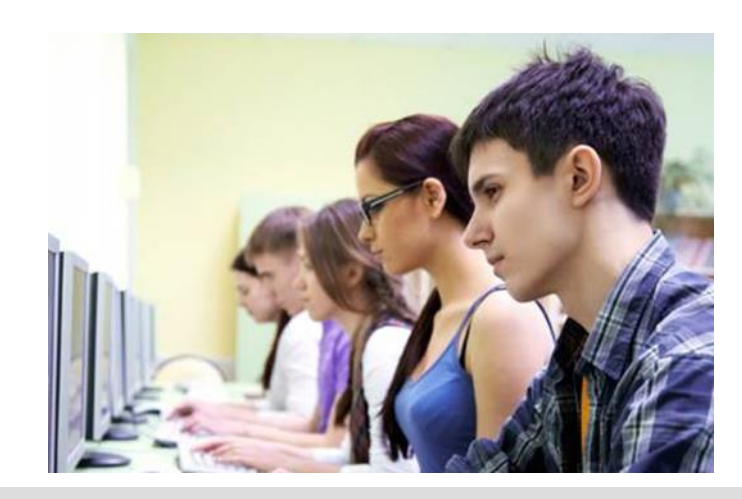

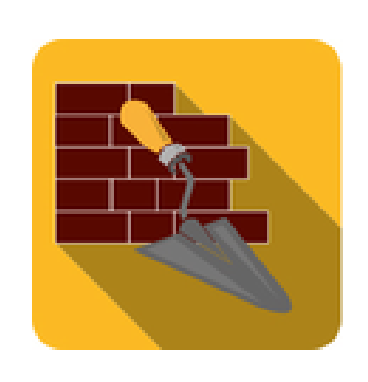

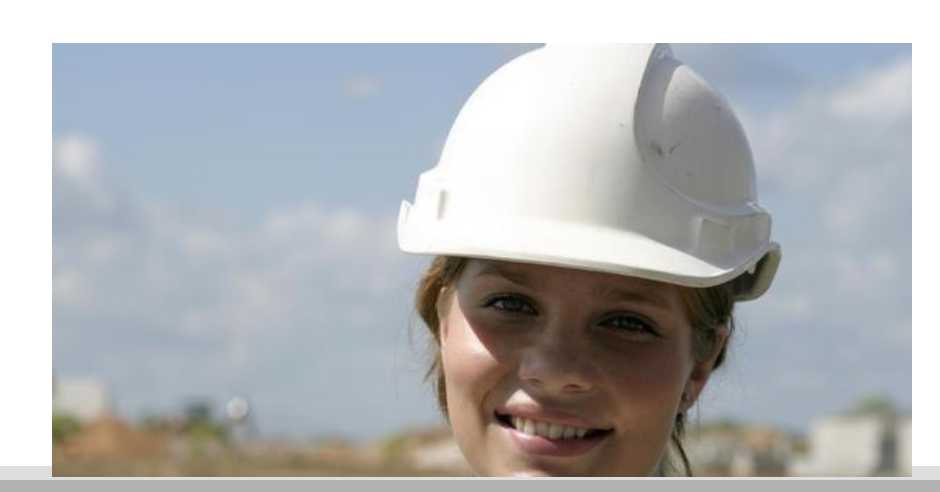

# LA VOIE PROFESSIONNELLE

■permet aux élèves de suivre des enseignements concrets pour apprendre un métier rapidement.

- 2 diplômes professionnels après la 3<sup>ème</sup> : ■Le **CAP en 2 ans** 
	- ■Le **BAC professionnel en 3 ans**
- La formation peut être suivie :
	- Sous statut scolaire dans un lycée, avec des périodes de stage en entreprise

## **OU**

■ **En apprentissage** dans un lycée (UFA) ou dans un CFA, avec un contrat de travail auprès d'un employeur.

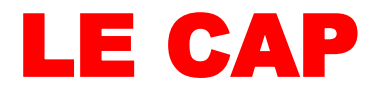

- **Sous statut scolaire ou en apprentissage**
- **Prépare à un métier précis**
- **1 er niveau de qualification pour l'emploi**
- **200 spécialités en France**
- **Poursuite d'études essentiellement en 1 re bac pro, mais d'autres possibilités (MC, FCIL…)**

- **Co-intervention** enseignant pro et enseignants de français ou de mathématiques
- **Heures de consolidation, accompagnement personnalisé et orientation**
- Réalisation **d'un chef d'œuvre** (œuvre concrète et pluridisciplinaire)
- **Test de positionnement** en français et mathématiques à l'entrée en CAP
- **CAP en 1, 2 ou 3 ans** en fonction du profil et des besoins de l'élève, évalués à partir du positionnement scolaire en début de formation

## LA RÉPARTITION DES ENSEIGNEMENTS EN CAP

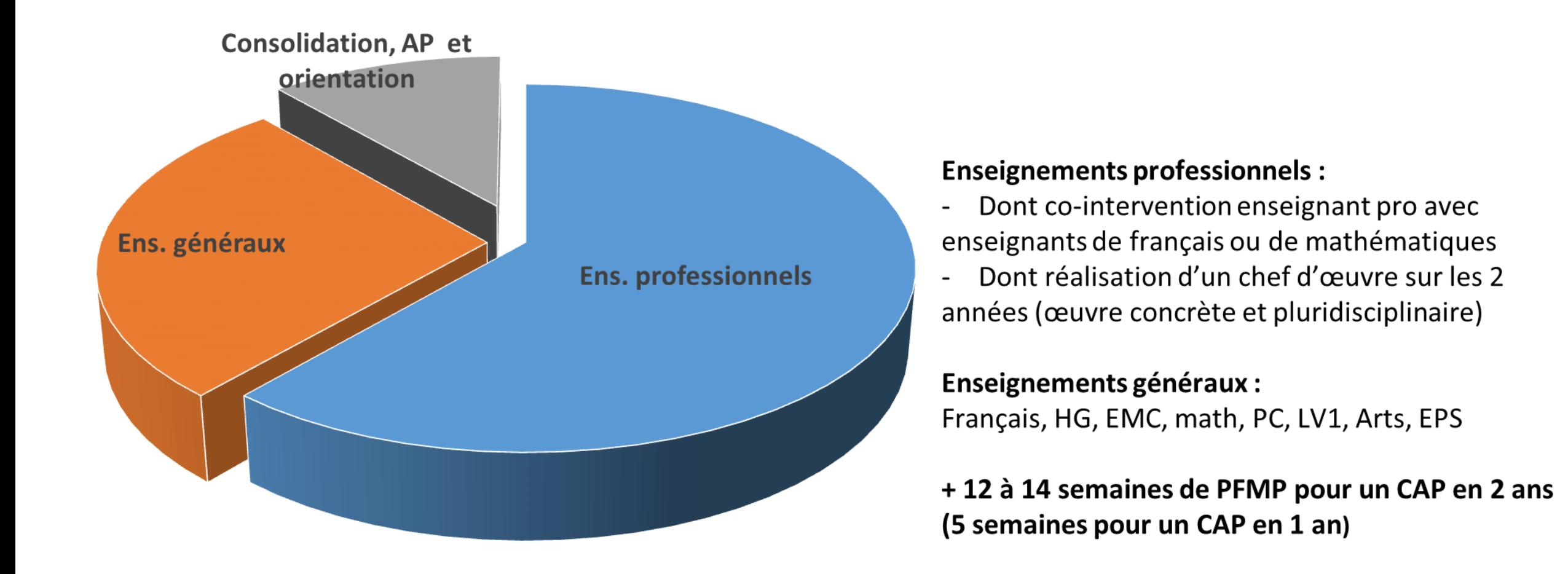

# **Les recrutements spécifiques en CAP**

**ATTENTION AUX DATES DES DOSSIERS signaler au Professeur Principal (dossier Spécifique)**

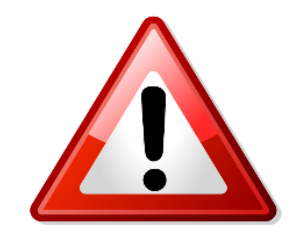

### *Formations de l'Éducation nationale/ Agriculture*

- CAP Accompagnement éducatif petite enfance Lycée Simone Signoret à Bressuire (79)
- CAP Art et techniques de la bijouterie-joaillerie option sertissage
- LP Léonard de Vinci à Bressuire
- CAP Cordonnier bottier Lycée Jean Rostand à Angoulême (16)
- CAP maritimes : matelot, conchyliculture LREMA La Rochelle

## Offre de formation CAP en LP 16 et 17

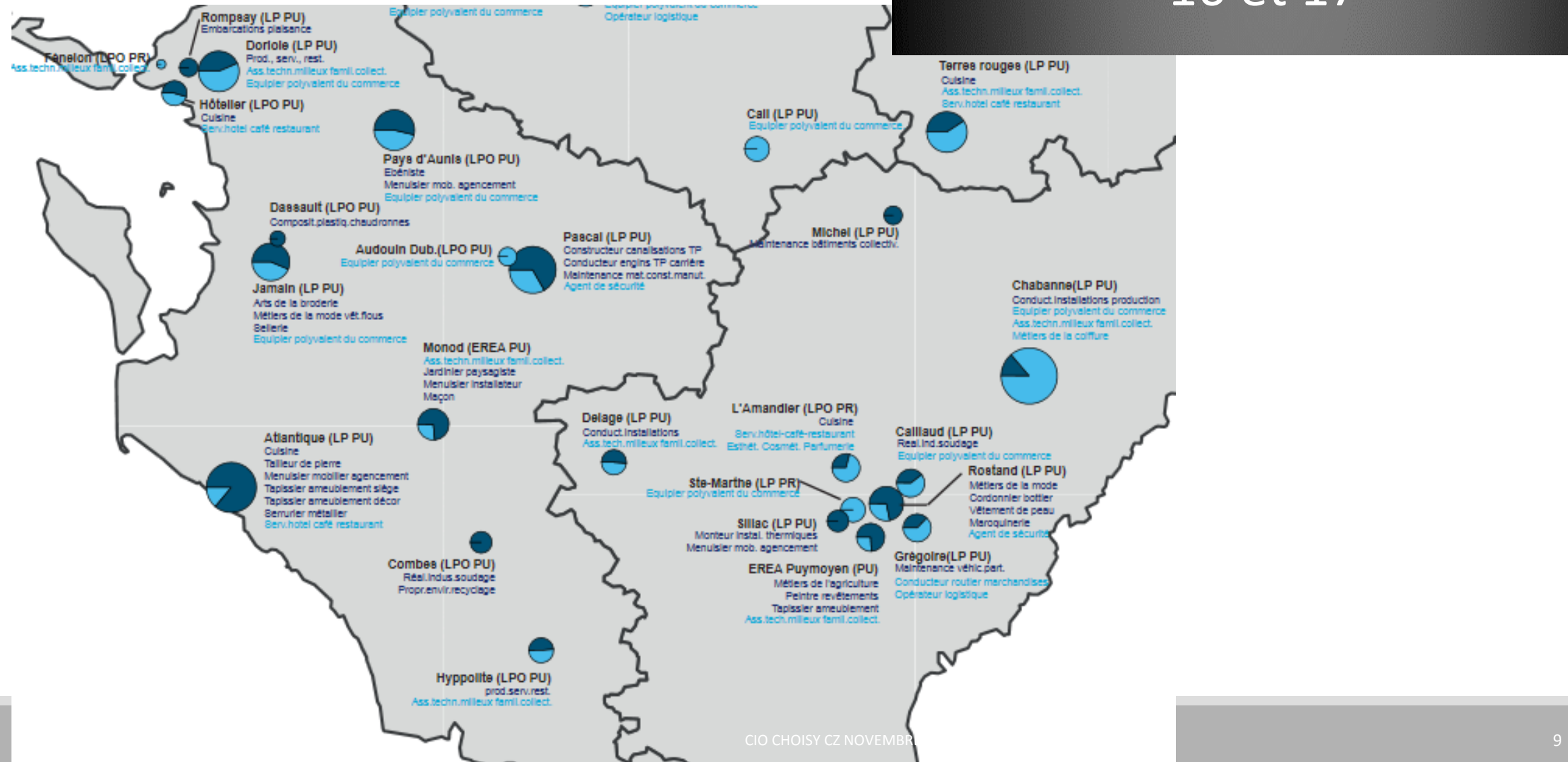

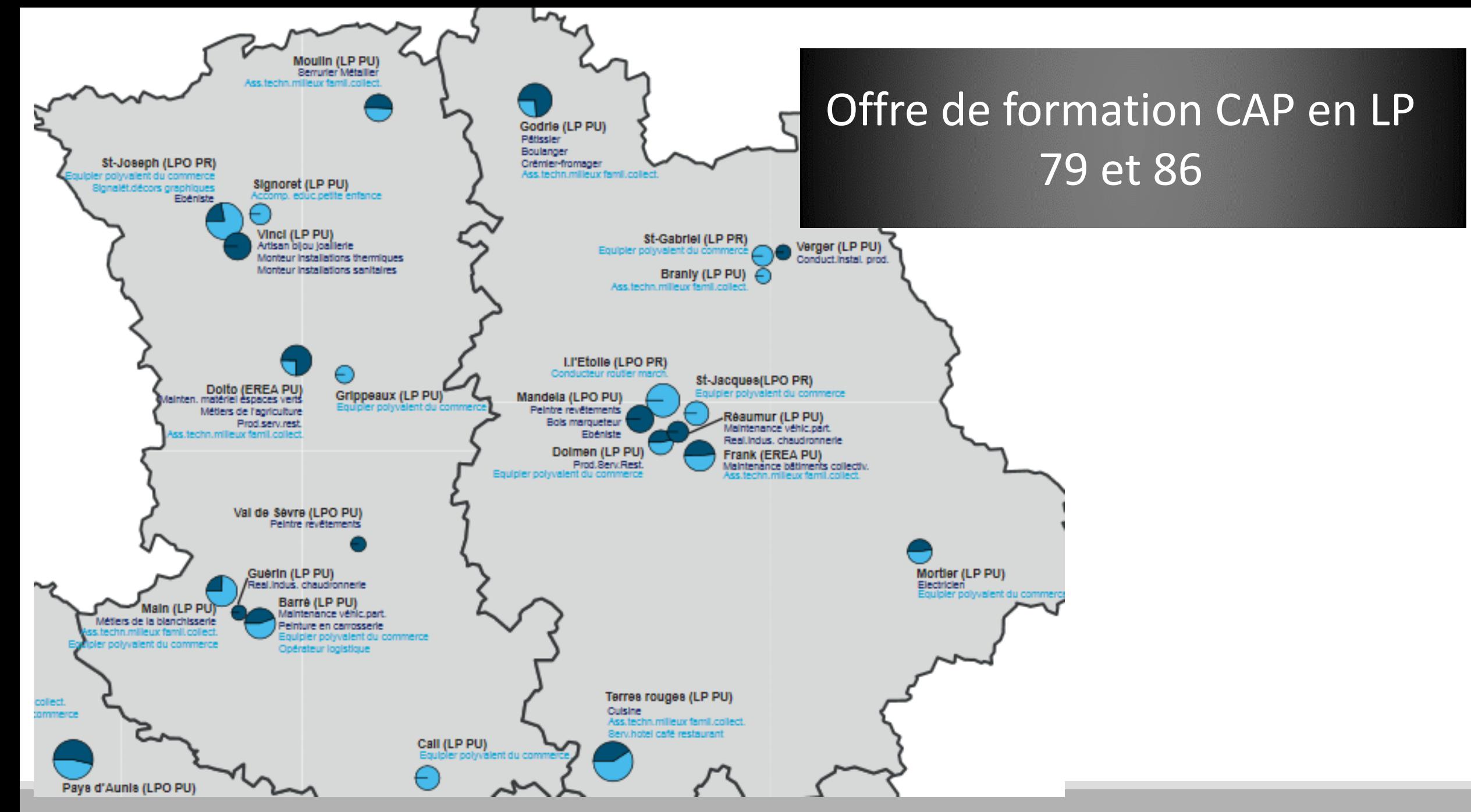

## LE BAC PRO (3ans)

- **Sous statut scolaire ou en apprentissage**
- **Prépare à un champ professionnel**
- **80 spécialités en France**
- **Poursuite d'études essentiellement en BTS**
- **Co-intervention** enseignant pro et enseignants de français ou de mathématiques
- **Heures de consolidation, AP et orientation**, avec un module **« insertion »** ou **« poursuite d'études »** en terminale
- Réalisation **d'un chef d'œuvre** en 1<sup>re</sup> et T<sup>le</sup> (œuvre concrète et pluridisciplinaire)
- **Tests de positionnement** en français et mathématiques à l'entrée en 2<sup>de</sup> bac pro, depuis 2018
	- o Français : compréhension orale et écrite, compréhension du fonctionnement de la langue 50 min
	- o Mathématiques : géométrie modulaire (représenter l'espace, calculer avec des grandeurs et exprimer des résultats dans les unités adaptées), calcul littéral (mettre un problème en équation en vue de sa résolution, résoudre des équations ou inéquations du premier degré) – 50 min
- Organisation de **certaines sections de 2de bac pro en familles de métiers\* uniquement sous statut scolaire.**

*\* Une famille de métiers peut regrouper entre deux et dix spécialités de baccalauréats, présentant plusieurs compétences professionnelles communes.* 

#### **RÉFORME BAC PRO**

## **LA RÉPARTITION DES ENSEIGNEMENTS EN BAC PRO**

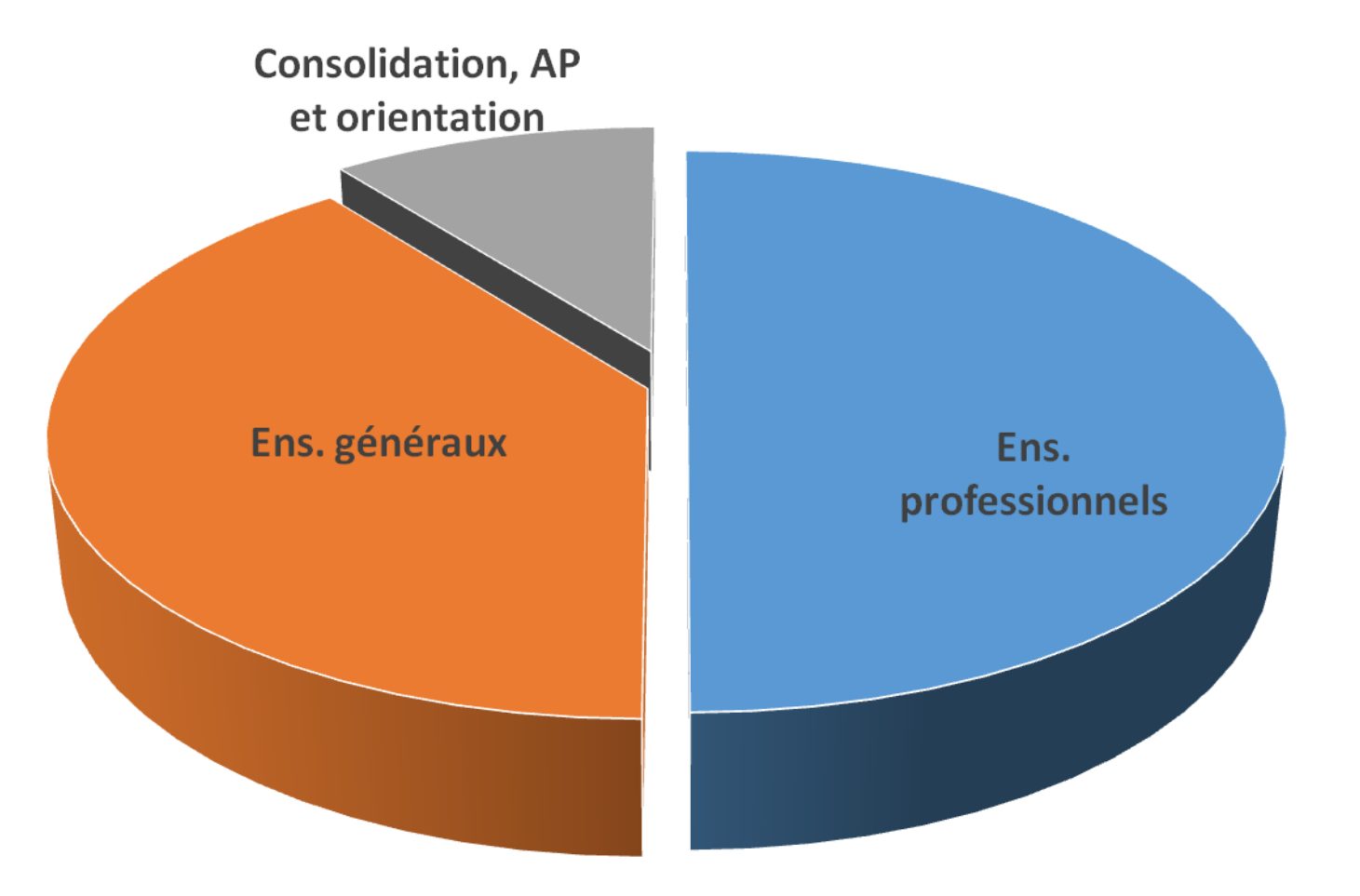

#### **Enseignements professionnels :**

- Dont co-intervention enseignant pro avec enseignants de français ou de mathématiques
- Dont réalisation d'un chef d'œuvre en 1<sup>re</sup> et T<sup>ie</sup> (œuvre concrète et pluridisciplinaire)

#### **Enseignements généraux :**

Français, HG, EMC, LV1, math, PC ou LV2, Arts, EPS

#### **+ 18 à 22 semaines de PFMP sur les 3 années de bac pro**

## 2de Professionnelle organisée en Familles

### Le Choix sera plus progressif

de métiers RÉFORME BAC PRO

[https://www.onisep.fr/Choisir-mes-etudes/Au-lycee-au-CFA/Au-lycee-professionnel](https://www.onisep.fr/Choisir-mes-etudes/Au-lycee-au-CFA/Au-lycee-professionnel-et-au-CFA/Le-bac-professionnel/Les-familles-de-metiers)et-au-CFA/Le-bac-professionnel/Les-familles-de-metiers

*Choisir d'abord la famille de métiers en 2de PRO puis la spécialité en 1ère* 

**Selon le bac professionnel envisagé, les vœux en fin de 3e devront donc porter soit sur une famille de métiers ou directement sur une spécialité de bac pro**

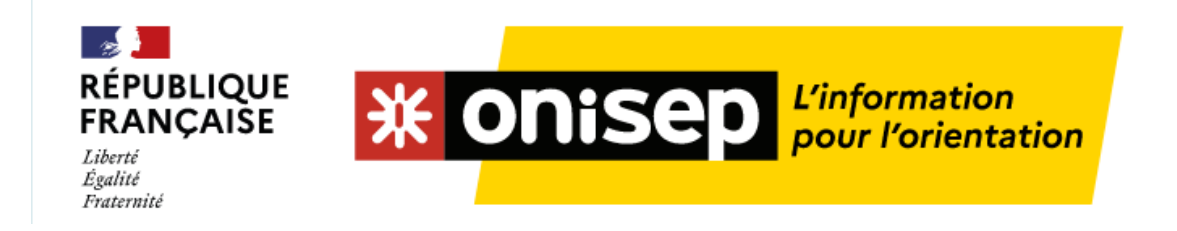

#### **LES FAMILLES DE MÉTIERS EN PLACE**

## 2 de Professionnelle Familles de métiers

Les familles de métiers se sont installées par vagues successives.

#### > MÉTIERS DE L'AÉRONAUTIQUE

- > MÉTIERS DE L'AGENCEMENT, DE LA MENUISERIE ET DE L'AMEUBLEMENT
- > MÉTIERS DE L'ALIMENTATION
- > MÉTIERS DE L'HÔTELLERIE ET RESTAURATION
- > MÉTIERS DE LA BEAUTÉ ET DU BIEN-ÊTRE
- MÉTIERS DE LA CONSTRUCTION DURABLE, DU BÂTIMENT ET DES TRAVAUX PUBLICS
- MÉTIERS DE LA GESTION ADMINISTRATIVE, DU TRANSPORT ET DE LA LOGISTIQUE
- MÉTIERS DE LA MAINTENANCE DES MATÉRIELS ET DES VÉHICULES
- MÉTIERS DE LA MER
- > MÉTIERS DE LA RÉALISATION D'ENSEMBLES MÉCANIQUES ET INDUSTRIELS
- > MÉTIERS DE LA RELATION CLIENT
- > MÉTIERS DES ÉTUDES ET DE LA MODÉLISATION NUMÉRIQUE DU BÂTIMENT
- > MÉTIERS DES INDUSTRIES GRAPHIQUES ET DE LA COMMUNICATION
- MÉTIERS DES TRANSITIONS NUMÉRIQUE ET ÉNERGÉTIQUE
- MÉTIERS DU PILOTAGE ET DE LA MAINTENANCE D'INSTALLATIONS AUTOMATISÉES

### **BACCALAURÉAT PROFESSIONNEL: FACILITER L'ACCÉS AU MONDE** PROFESSIONNEL ET A L'ENSEIGNEMENT **SUPERIEUR RÉFORME BAC PRO**

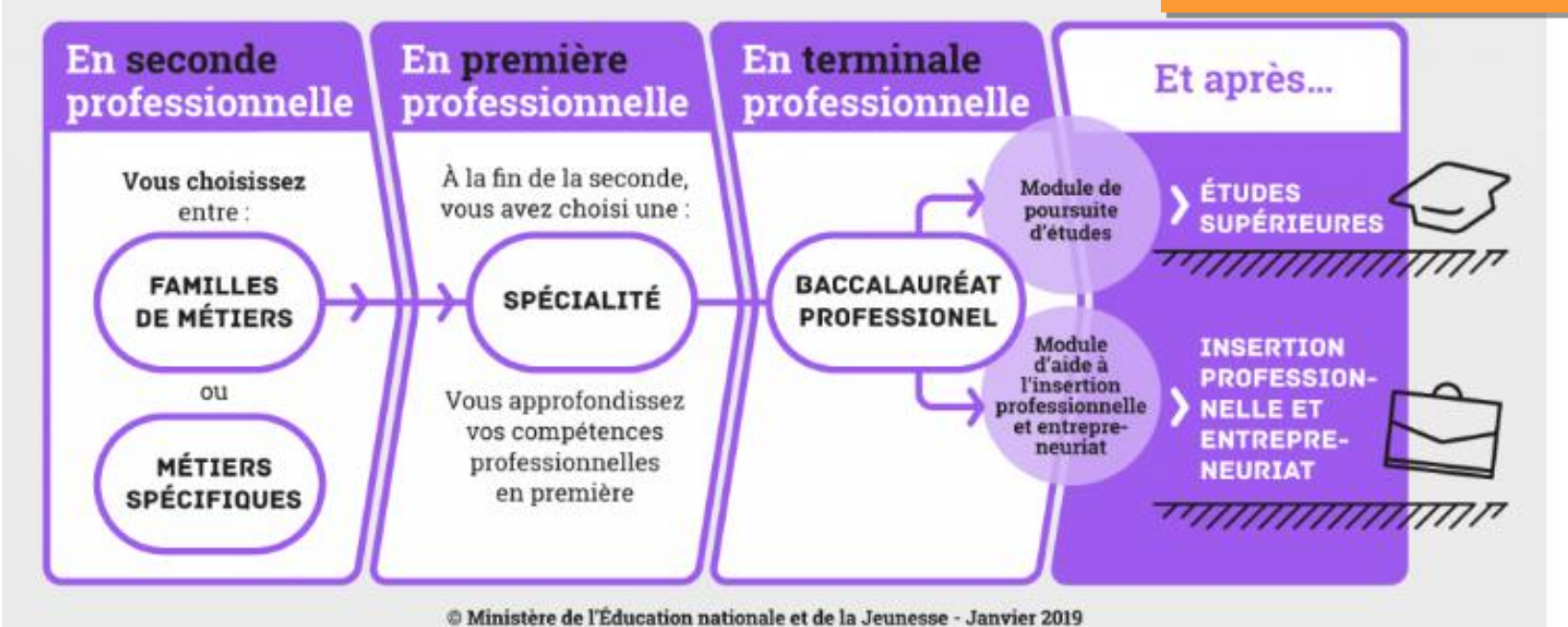

**Exemple : Lycée JAMAIN , A l'issue de la 2de PRO MRC (Métiers Relation Client) l'élève peut choisir** 

- [Le BAC PRO Métiers de l'accueil](https://www.onisep.fr/Ressources/Univers-Formation/Formations/Lycees/bac-pro-metiers-de-l-accueil)
- [Le BAC PRO](https://www.onisep.fr/Ressources/Univers-Formation/Formations/Lycees/bac-pro-metiers-de-l-accueil) Métiers du commerce et de la vente [option A animation et gestion de l'espace commercial](https://www.onisep.fr/Ressources/Univers-Formation/Formations/Lycees/bac-pro-metiers-du-commerce-et-de-la-vente-option-a-animation-et-gestion-de-l-espace-commercial)
- [Le BAC PRO Métiers du commerce et de la vente option B prospection clientèle et valorisation de l'offre](https://www.onisep.fr/Ressources/Univers-Formation/Formations/Lycees/bac-pro-metiers-du-commerce-et-de-la-vente-option-b-prospection-clientele-et-valorisation-de-l-offre-commerciale)  commerciale

## **FAMILLES DE MÉTIERS**

#### $\vee$  MÉTIERS DE LA RELATION CLIENT

- · Métiers de l'accueil
- Métiers du commerce et de la vente option A animation et gestion de l'espace commercial
- · Métiers du commerce et de la vente option B prospection clientèle et valorisation de l'offre commerciale

#### V MÉTIERS DES TRANSITIONS NUMÉRIQUE ET ÉNERGÉTIQUE

- · Installateur en chauffage, climatisation et énergies renouvelables
- · Maintenance et efficacité énergétique
- Métiers de l'électricité et de ses environnements connectés
- · Métiers du froid et des énergies renouvelables
- · Systèmes numériques option A sûreté et sécurité des infrastructures, de l'habitat et du tertiaire
- · Systèmes numériques option B audiovisuels, réseau et équipement domestiques
- · Systèmes numériques option C réseaux informatiques et systèmes communicants

#### V MÉTIERS DU PILOTAGE ET DE LA MAINTENANCE D'INSTALLATIONS AUTOMATISÉES

- Maintenance des systèmes de production connectés
- Pilote de ligne de production
- Procédés de la chimie, de l'eau et des papiers-cartons
- Technicien de scierie

#### V MÉTIERS DES ÉTUDES ET DE LA MODÉLISATION NUMÉRIQUE DU BÂTIMENT

- · Technicien d'études du bâtiment option A études et économie
- · Technicien d'études du bâtiment option B assistant en architecture
- · Technicien géomètre-topographe

#### $\vee$  métiers des industries graphiques et de la communication

- Façonnage de produits imprimés, routage
- Réalisation de produits imprimés et plurimédia option A productions graphiques
- · Réalisation de produits imprimés et plurimédia option B productions imprimées

#### **RÉFORME BAC PRO**

#### V MÉTIERS DE L'AÉRONAUTIQUE

- Aéronautique option avionique
- · Aéronautique option système
- Aéronautique option structure
- · Aviation générale

#### V MÉTIERS DE L'AGENCEMENT, DE LA MENUISERIE ET DE L'AMEUBLEMENT

- Étude et réalisation d'agencement
- · Technicien de fabrication bois et matériaux associés
- Technicien menuisier agenceur

#### $\vee$  MÉTIERS DE L'ALIMENTATION

- Boucher-charcutier-traiteur
- · Boulanger-pâtissier
- · Poissonnier-écailler-traiteur

#### Choix de la spécialité de Bac Pro en 1ère

**FAMILLES DE MÉTIERS** 

#### V MÉTIERS DE LA MAINTENANCE DES MATÉRIELS ET DES VÉHICULES

- · Maintenance des matériels option A matériels agricoles
- Maintenance des matériels option B matériels de construction et manutention
- Maintenance des matériels option C matériels d'espaces verts
- · Maintenance des véhicules option A voitures particulières
- · Maintenance des véhicules option B véhicules de transport routier
- Maintenance des véhicules option C motocycles

#### V MÉTIERS DE L'HÔTELLERIE ET RESTAURATION

- Cuisine
- Commercialisation et services en restauration

#### V MÉTIERS DE LA BEAUTÉ ET DU BIEN-ÊTRE

- · Esthétique cosmétique parfumerie
- · Métiers de la coiffure

#### V MÉTIERS DE LA CONSTRUCTION DURABLE, DU BÂTIMENT ET DES TRAVAUX PUBLICS

- Aménagement et finitions du bâtiment
- · Interventions sur le patrimoine bâti option A maçonnerie
- · Interventions sur le patrimoine bâti option B charpente
- Interventions sur le patrimoine bâti option C couverture
- Menuiserie aluminium-verre
- Ouvrages du bâtiment : métallerie
- Technicien du bâtiment : organisation et réalisation du gros œuvre
- Travaux publics

#### $\vee$  métiers de la mer

- · Conduite et gestion des entreprises maritimes commerce/plaisance professionnelle, option voile, ou option yacht
- Conduite et gestion des entreprises maritimes pêche
- Électromécanicien de marine
- Polyvalent navigant pont/machine

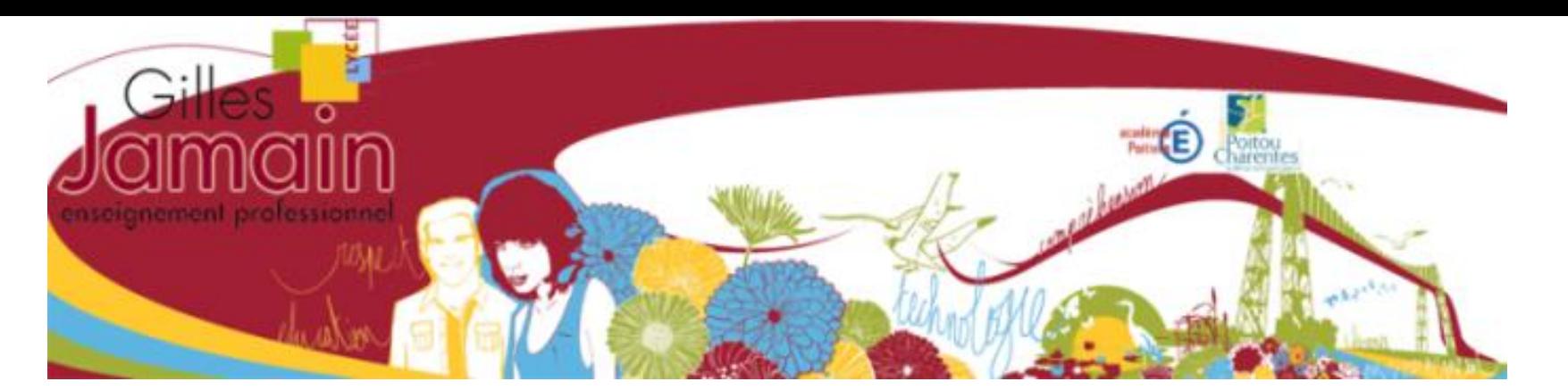

**CAP Couture Flou CAP Arts de la broderie**

**CAP Employé Polyvalent du Commerce (EPC) (apprentissage envisageable)** 

**Bac Pro Commerce & Vente (options A & B)** 

**Bac Pro Métier de l'Accueil** 

**Bac Pro Métiers de la mode Vêtements (MMV)**

**Bac Pro ASSP accompagnement soins & service à la personne**

**Portes ouvertes** : *Samedi 19 mars 2022*

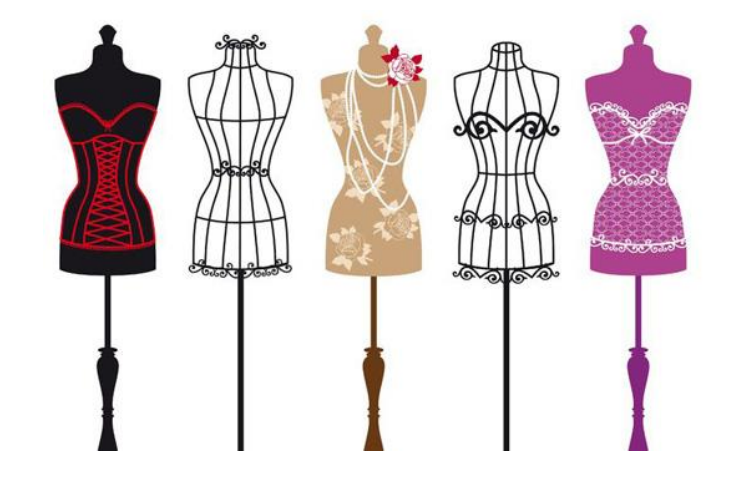

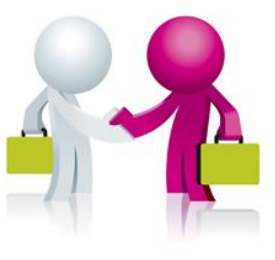

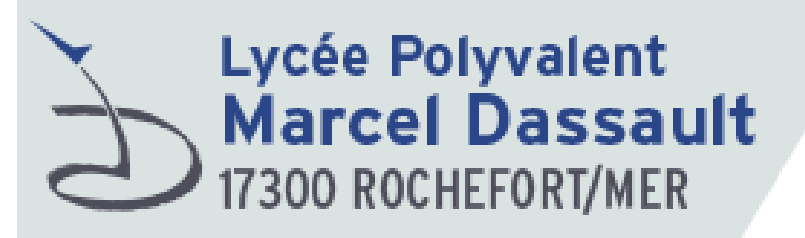

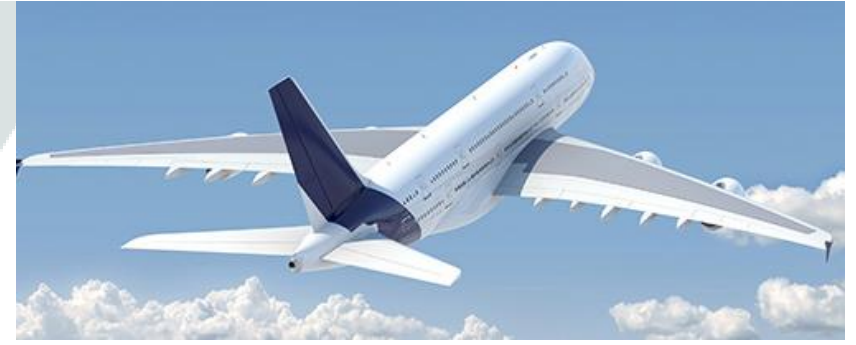

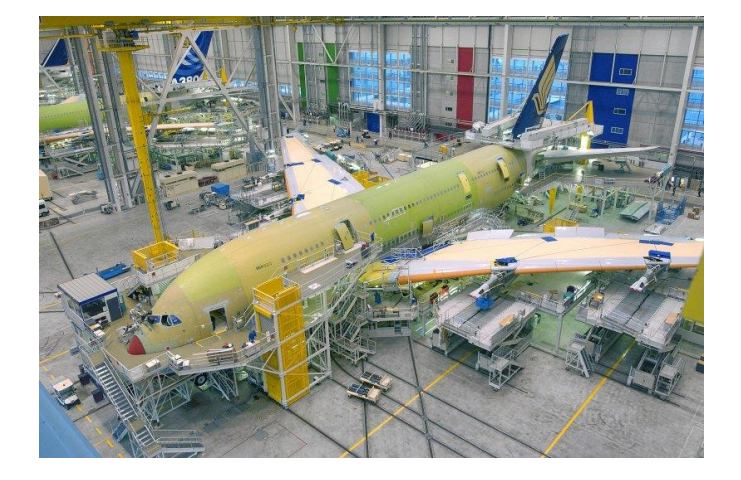

### **Diplômes Voie professionnelle**

**CAP Plastiques et composites**

**2 Pro Famille Aéronautique (recrutement spécifique avant le lundi 16 mai 2022 ) [Bac Professionnel Aéronautique option Aérostructure](https://lycee-marcel-dassault.fr/diplomes/voie-professionnelle/bac-professionnel-technicien-en-aerostructure.html)**

**2 Pro Famille « REMI » = Réalisation d'ensembles Mécaniques et Industriels**

[Bac Pro TRPM Option : Réalisation et Maintenance des Outillages](https://lycee-marcel-dassault.fr/diplomes/voie-professionnelle/bac-pro-trpm-option-realisation-et-maintenance-des-outillages.html) [Bac Pro TRPM Option : Réalisation et Suivi de Production](https://lycee-marcel-dassault.fr/diplomes/voie-professionnelle/bac-pro-trpm-option-realisation-et-suivi-de-production-label-aeronautique.html)

**2pro puis** [Bac Professionnel Plastiques et Composites](https://lycee-marcel-dassault.fr/diplomes/voie-professionnelle/bac-professionnel-plastiques-et-composites.html)

**Portes ouvertes** : *samedi 19 mars 2022* 

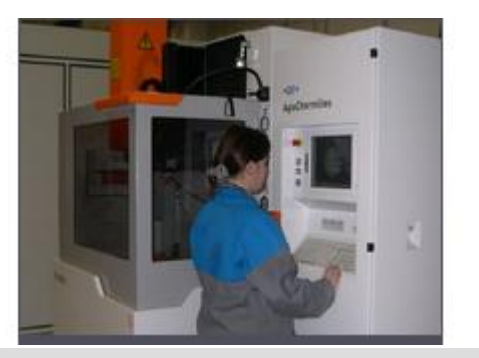

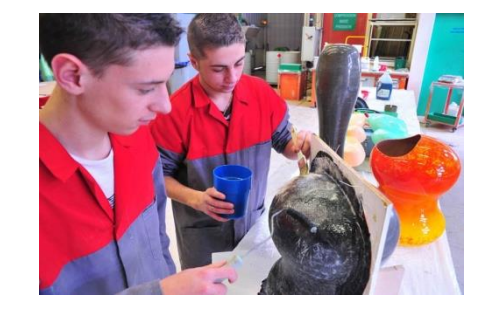

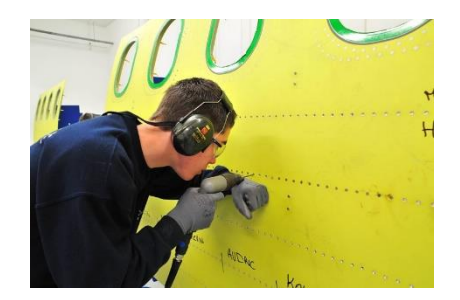

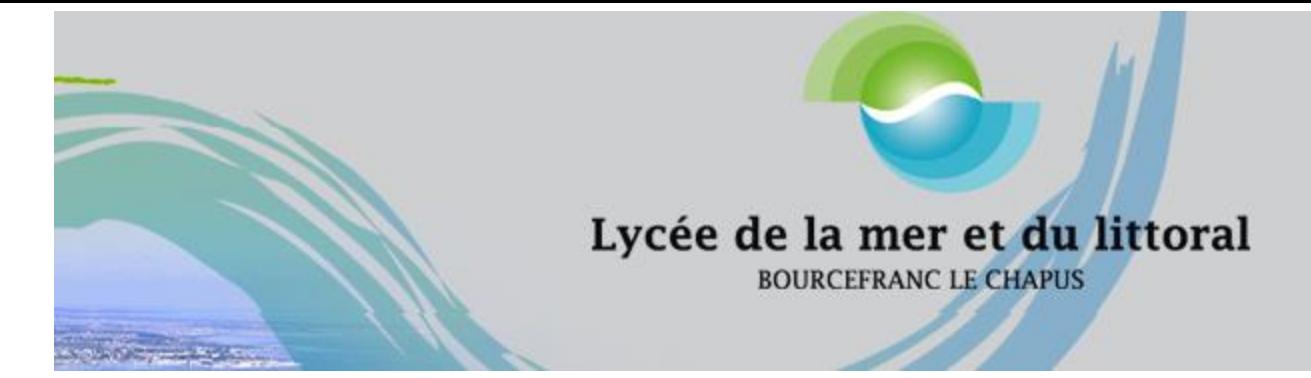

- •Après la 3e voie professionnelle
- •2nde pro nature jardin paysage [forêt temps plein 1 an](https://www.onisep.fr/Ressources/Univers-Lycee/Lycees/Nouvelle-Aquitaine/Charente-Maritime/lycee-de-la-mer-et-du-littoral/2nde-pro-nature-jardin-paysage-foret)
- •2nde pro productions temps plein 1 an
- •[Bac pro Cultures marines temps plein, apprentissage 3 ans](https://www.onisep.fr/Ressources/Univers-Lycee/Lycees/Nouvelle-Aquitaine/Charente-Maritime/lycee-de-la-mer-et-du-littoral/bac-pro-cultures-marines)
- •Après la 3e voie générale et technologique
- •[Bac pro Gestion des milieux naturels et de la faune temps plein 3 ans](https://www.onisep.fr/Ressources/Univers-Lycee/Lycees/Nouvelle-Aquitaine/Charente-Maritime/lycee-de-la-mer-et-du-littoral/bac-pro-gestion-des-milieux-naturels-et-de-la-faune)
- •[Bac pro Productions aquacoles temps plein 3 ans](https://www.onisep.fr/Ressources/Univers-Lycee/Lycees/Nouvelle-Aquitaine/Charente-Maritime/lycee-de-la-mer-et-du-littoral/bac-pro-productions-aquacoles)
- [Bac général](https://www.onisep.fr/Ressources/Univers-Lycee/Lycees/Nouvelle-Aquitaine/Charente-Maritime/lycee-de-la-mer-et-du-littoral/bac-general)
- •[Bac techno STMG sciences et technologies du management et de la gestion enseignement spécifique marketing](https://www.onisep.fr/Ressources/Univers-Lycee/Lycees/Nouvelle-Aquitaine/Charente-Maritime/lycee-de-la-mer-et-du-littoral/bac-techno-stmg-sciences-et-technologies-du-management-et-de-la-gestion-enseignement-specifique-marketing)
- $\bullet$ Bac + 2
- •[BTSA Aquaculture temps plein 2 ans](https://www.onisep.fr/Ressources/Univers-Lycee/Lycees/Nouvelle-Aquitaine/Charente-Maritime/lycee-de-la-mer-et-du-littoral/btsa-aquaculture)
- •[BTSA Gestion et protection de la nature temps plein 2 ans](https://www.onisep.fr/Ressources/Univers-Lycee/btsa-gestion-et-protection-de-la-nature)

**Portes ouvertes** : le 12/03/2022 de 10h00 à 16h30

**Contact** •05 46 85 45 05 •[ce.0171428k@ac](mailto:ce.0171428k%40ac-poitiers.fr)poitiers.fr •[www.lyceebourcefranc.fr](http://www.lyceebourcefranc.fr/)

## **Lycée professionnel Blaise Pascal a Saint Jean D'Angely**

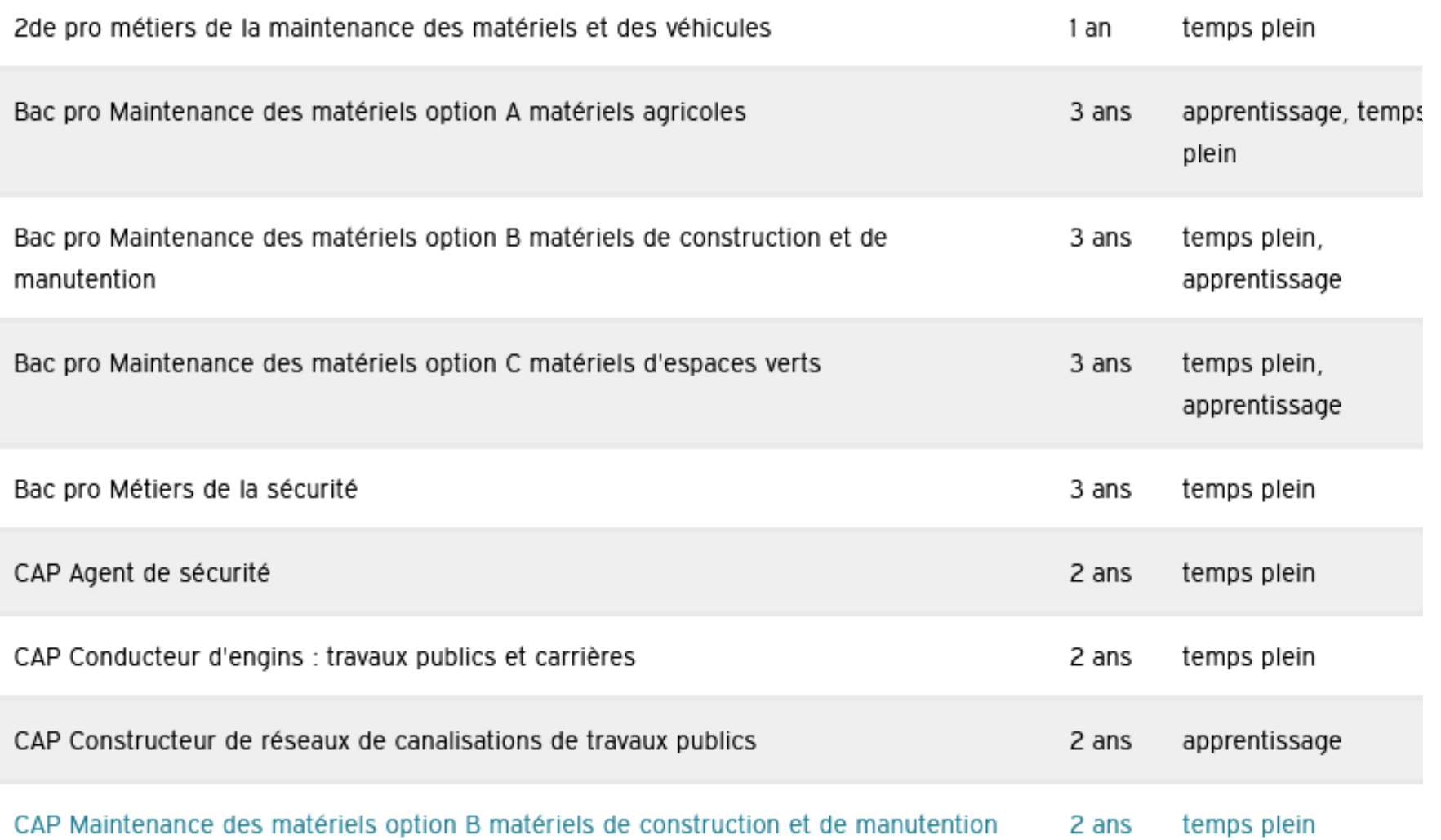

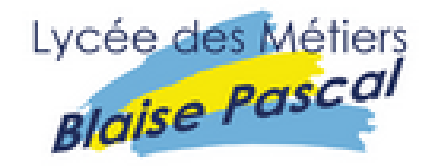

**Portes ouvertes** •Le 5 mars 2022 de 9h à 16h

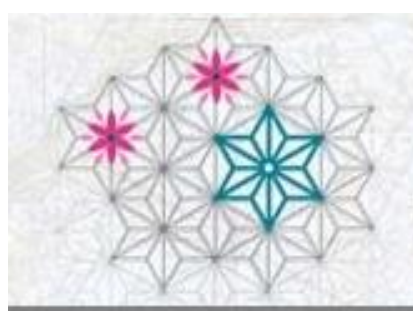

## Lycée du Pays d'Aunis métiers du bois

rue du stade - BP 64 - 17700 SURGÈRES Téléphone: 05.46.07.00.67 - Télécopie : 05.46.07.63.45

#### •**Après la 3e - voie professionnelle**

- •[CAP Ébéniste temps plein 2 ans](https://www.onisep.fr/Ressources/Univers-Lycee/Lycees/Nouvelle-Aquitaine/Charente-Maritime/lycee-polyvalent-du-pays-d-aunis/cap-ebeniste2)
- •[CAP Équipier polyvalent du commerce temps plein 2 ans](https://www.onisep.fr/Ressources/Univers-Lycee/Lycees/Nouvelle-Aquitaine/Charente-Maritime/lycee-polyvalent-du-pays-d-aunis/cap-equipier-polyvalent-du-commerce)
- •[Bac pro Technicien de fabrication bois et matériaux associés temps plein, apprentissage 3 ans](https://www.onisep.fr/Ressources/Univers-Lycee/Lycees/Nouvelle-Aquitaine/Charente-Maritime/lycee-polyvalent-du-pays-d-aunis/bac-pro-technicien-de-fabrication-bois-et-materiaux-associes)
- •[Bac pro Technicien menuisier-agenceur temps plein 3 ans](https://www.onisep.fr/Ressources/Univers-Lycee/Lycees/Nouvelle-Aquitaine/Charente-Maritime/lycee-polyvalent-du-pays-d-aunis/bac-pro-technicien-menuisier-agenceur)
- •[BMA Ébéniste temps plein 2 ans](https://www.onisep.fr/Ressources/Univers-Lycee/Lycees/Nouvelle-Aquitaine/Charente-Maritime/lycee-polyvalent-du-pays-d-aunis/bma-ebeniste)
- •**Après la 3e - voie générale et technologique**
- •[Bac général](https://www.onisep.fr/Ressources/Univers-Lycee/Lycees/Nouvelle-Aquitaine/Charente-Maritime/lycee-polyvalent-du-pays-d-aunis/bac-general)
- $\bullet$ Bac + 1
- •[MC Vendeur-conseil en produits techniques pour l'habitat apprentissage 1 an](https://www.onisep.fr/Ressources/Univers-Lycee/Lycees/Nouvelle-Aquitaine/Charente-Maritime/lycee-polyvalent-du-pays-d-aunis/mc-vendeur-conseil-en-produits-techniques-pour-l-habitat)
- $\bullet$ Bac + 2
- •[DMA Arts de l'habitat option décors et mobiliers apprentissage 2 ans](https://www.onisep.fr/Ressources/Univers-Lycee/Lycees/Nouvelle-Aquitaine/Charente-Maritime/lycee-polyvalent-du-pays-d-aunis/dma-arts-de-l-habitat-option-decors-et-mobiliers)
- •[spécialité ébénisterie](https://www.onisep.fr/Ressources/Univers-Lycee/Lycees/Nouvelle-Aquitaine/Charente-Maritime/lycee-polyvalent-du-pays-d-aunis/dma-arts-de-l-habitat-option-decors-et-mobiliers)

### **Portes ouvertes Visio** : cf site

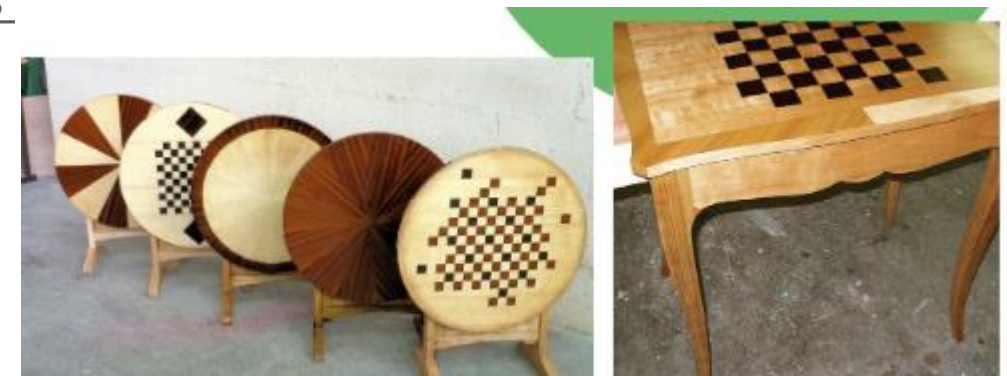

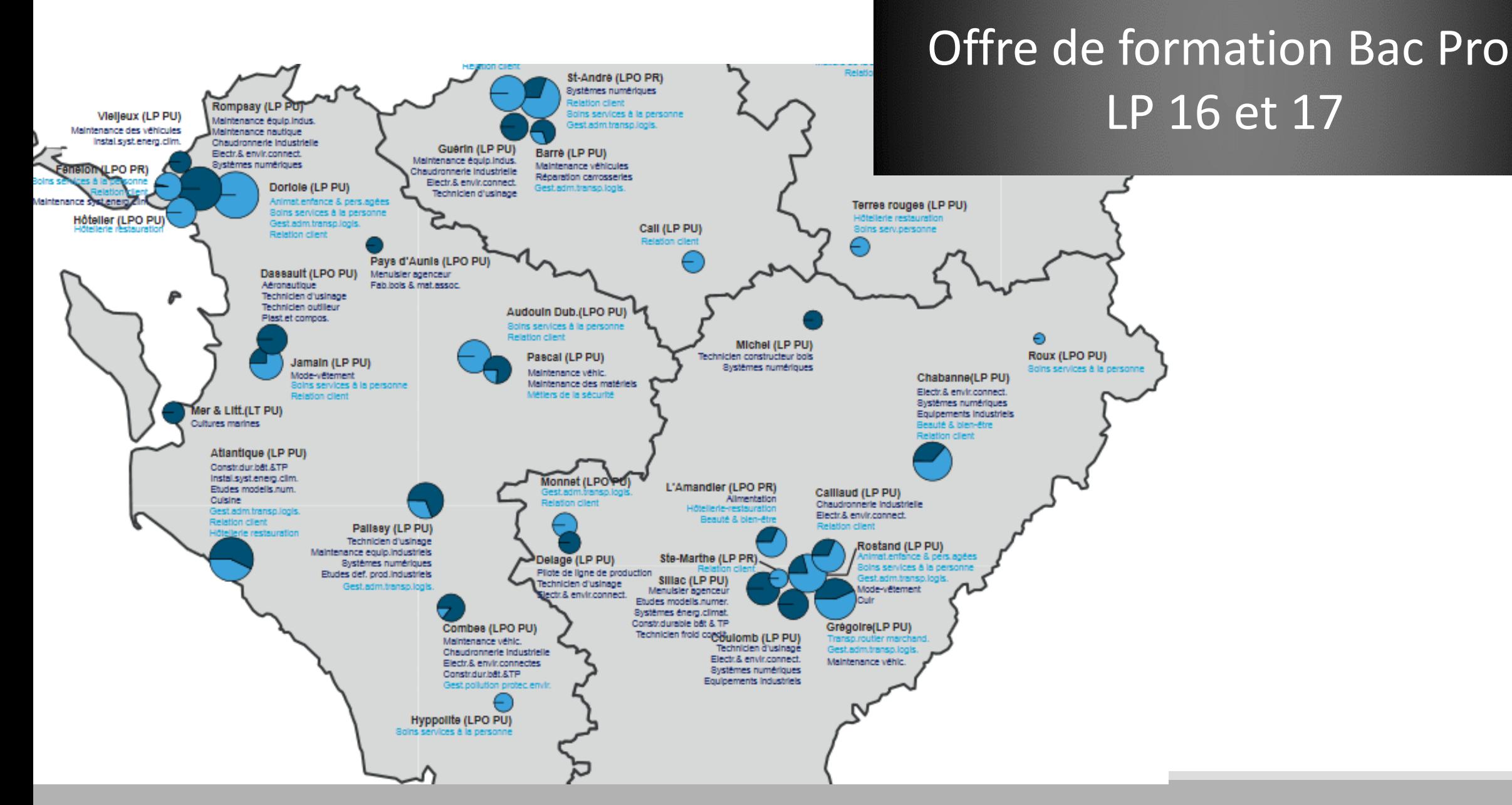

CIO CHOISY CZ NOVEMBRE 2019 23

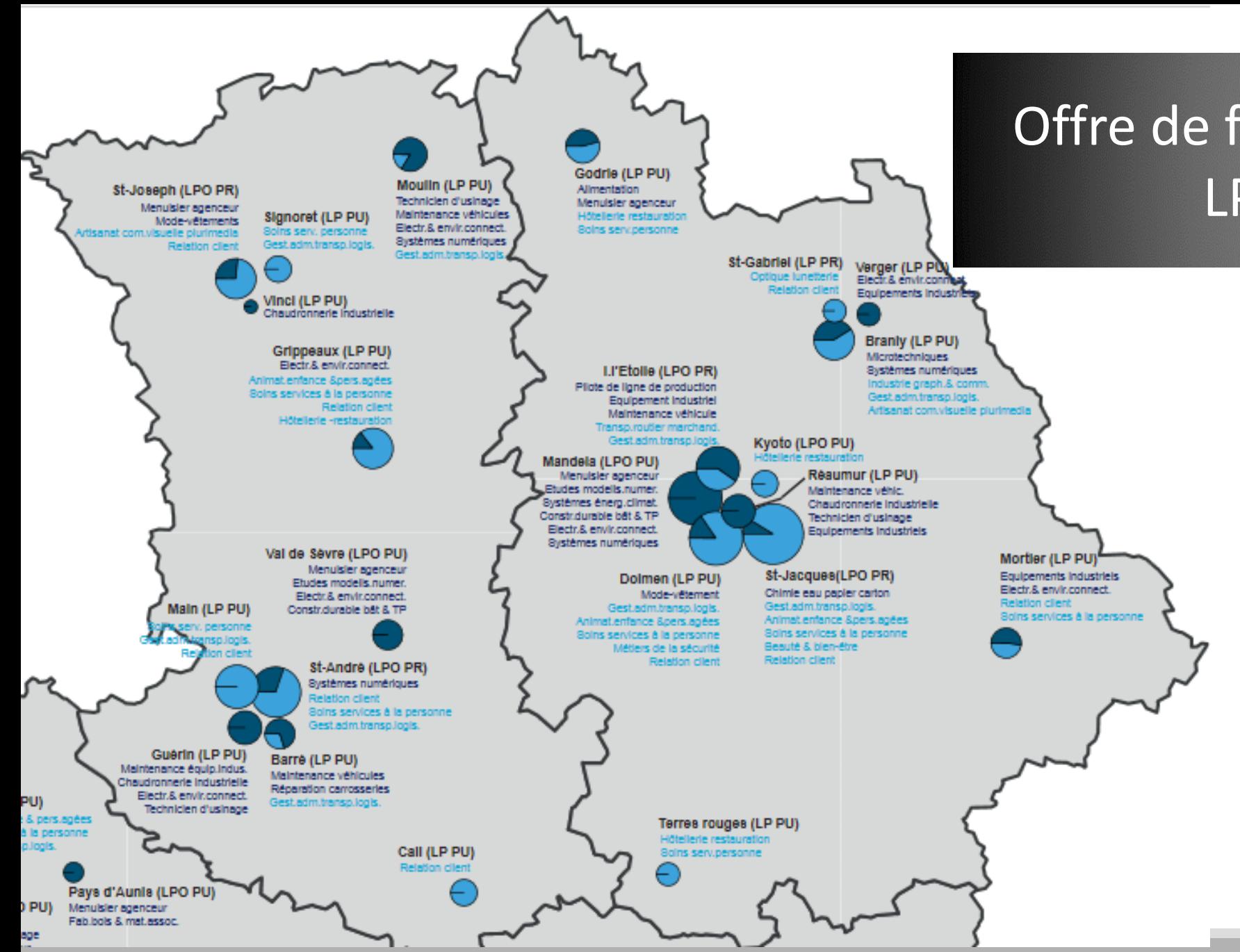

## Offre de formation Bac Pro LP 79 et 86

# **Les recrutements spécifiques en 2PRO**

## **ATTENTION aux DATES de retrait des dossiers (mars-avril)**

#### *Formations de l'Éducation nationale*

2nde professionnelle Métiers de l'aéronautique - Lycée Marcel Dassault à Rochefort

#### **2nde professionnelle en partenariat avec la Marine nationale**

#### **Contactez le CIRFA Marine** [05 46 28 23 28](https://www.google.com/search?client=firefox-b-d&q=cirfa+marine+la+rochelle)

-Lycée Rompsay à La Rochelle : 2nde professionnelle Métiers de l'électricité et des environnements connectés (**MELEC**) et 2nde professionnelle Maintenance des équipements industriels (**MEI**) - Lycée Le Verger à Châtellerault : 2nde professionnelle Métiers de l'électricité et des environnements connectés **(MELEC)** et 2nde professionnelle Maintenance des équipements industriels **(MEI)** -Lycée Edouard Branly à Châtellerault : 2nde professionnelle **Systèmes numériques**

#### •**[2nde professionnelle Métiers de la sécurité](https://www.intra.ac-poitiers.fr/medias/fichier/rs-bacpro-metiers-de-la-securite-2021_1615539537943.pdf?INLINE=FALSE)**

- LP Léonard de Vinci à Bressuire
- LP Blaise Pascal à St Jean d'Angély
- LP Le Dolmen à Poitiers

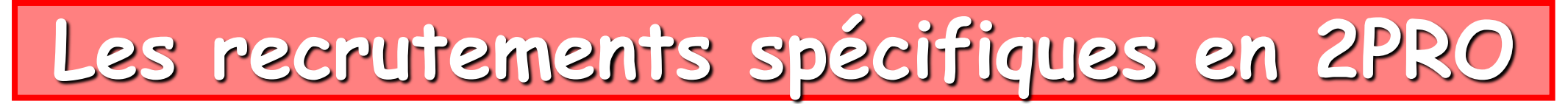

# **ATTENTION AUX DATES DES DOSSIERS**

#### *Formations de l'Agriculture*

- 2nde professionnelle agricole Élevage Canin et Félin **- Lycée Jean-Marie Bouloux à Montmorillon**
- 2nde professionnelle agricole Gestion d'une entreprise hippique **Lycée Jean-Marie Bouloux**

*Formations de l'Écologie, du développement durable et de l'énergie*

**Toutes les formations en 2nde professionnelle - Lycée Maritime et Aquacole à La Rochelle**

• 2nde professionnelles maritimes :

électromécanicien marine, conduite et gestion des entreprises maritimes, cultures marines

# L'APPRENTISSAGE

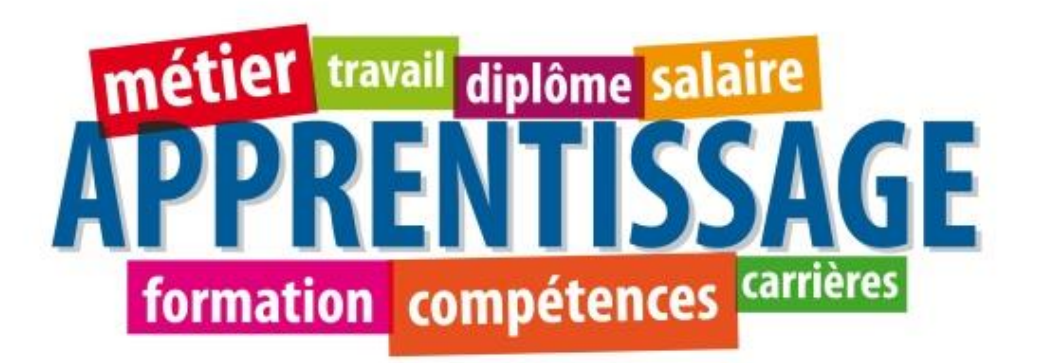

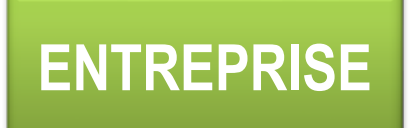

**Contrat signé : jeune/employeur/CFA**

**JEUNE** 

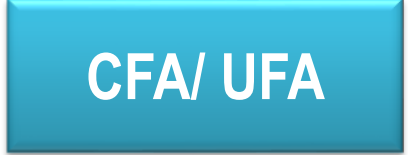

# L'APPRENTISSAGE

### **Pour qui ?**

En principe, le contrat d'apprentissage est ouvert aux jeunes de 16 à moins de 30 ans.

#### *Toutefois, concernant l'âge minimum* :

les jeunes âgés de 15 ans peuvent signer un contrat d'apprentissage s'ils justifient avoir accompli la scolarité du 1er cycle de l'enseignement secondaire cad fin de 3<sup>ème</sup>

les jeunes de 14 ans qui auront 15 ans entre la rentrée scolaire et le 31 décembre peuvent débuter leur formation en apprentissage sous statut scolaire en lycée professionnel ou en CFA à condition d'avoir terminé la 3e. Ils pourront signer le contrat d'apprentissage à leurs 15 ans.

#### Voie professionnelle

# L'APPRENTISSAGE

**L'apprentissage repose sur le principe de l'alternance entre enseignement théorique en CFA et enseignement du métier chez l'employeur.**

#### **Démarche**

Dès janvier/février, rechercher une entreprise d'accueil avec l'aide de l'établissement, du CIO ou des chambres consulaires Signer un contrat avec l'employeur, qui vous inscrit en formation

#### **Durée**

2 ans pour un CAP et 3 ans pour un bac pro

#### **Lieu**

Cours en CFA ou lycée, en alternance avec les périodes de travail chez l'employeur

#### **Conditions**

Avoir entre 16 et 30 ans

#### **Rémunération**

De 410,60 € à 1186,60 €/mois, selon l'âge et l'année d'études

# L'APPRENTISSAGE

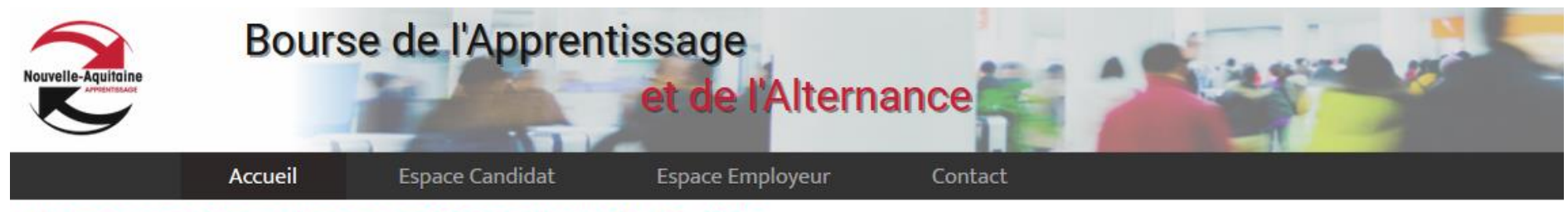

Alternance et Apprentissage en Région Nouvelle Aquitaine

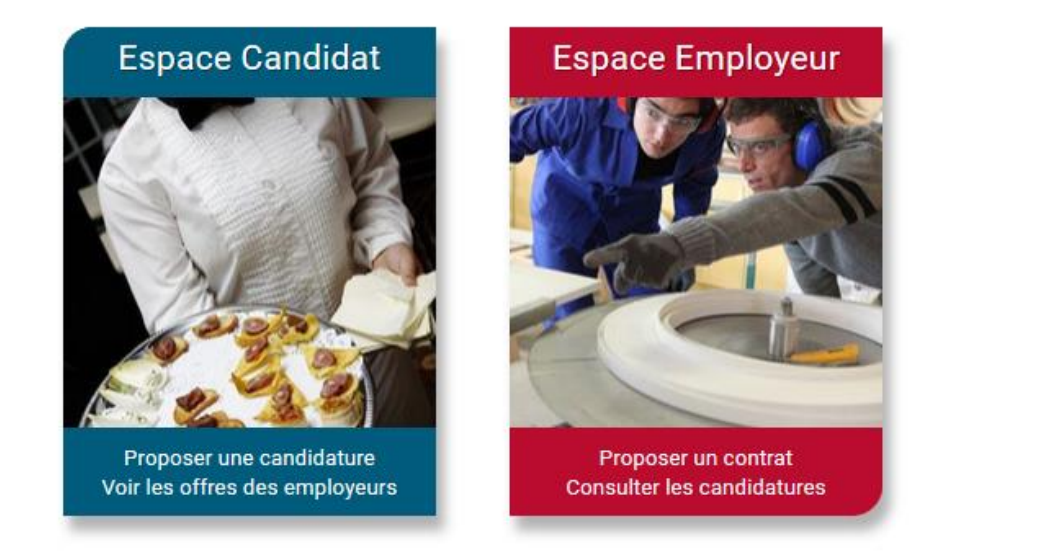

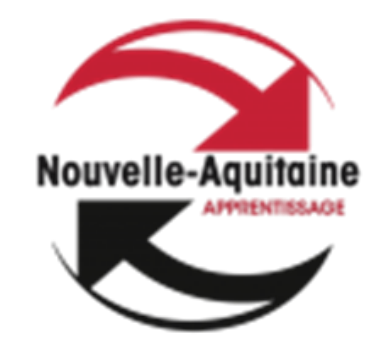

### **S'inscrire sur site Alternance Nouvelle Aquitaine dès février**

**<https://www.apprentissage-nouvelle-aquitaine.info/>**

## LA VOIE GÉNÉRALE ET TECHNOLOGIQUE

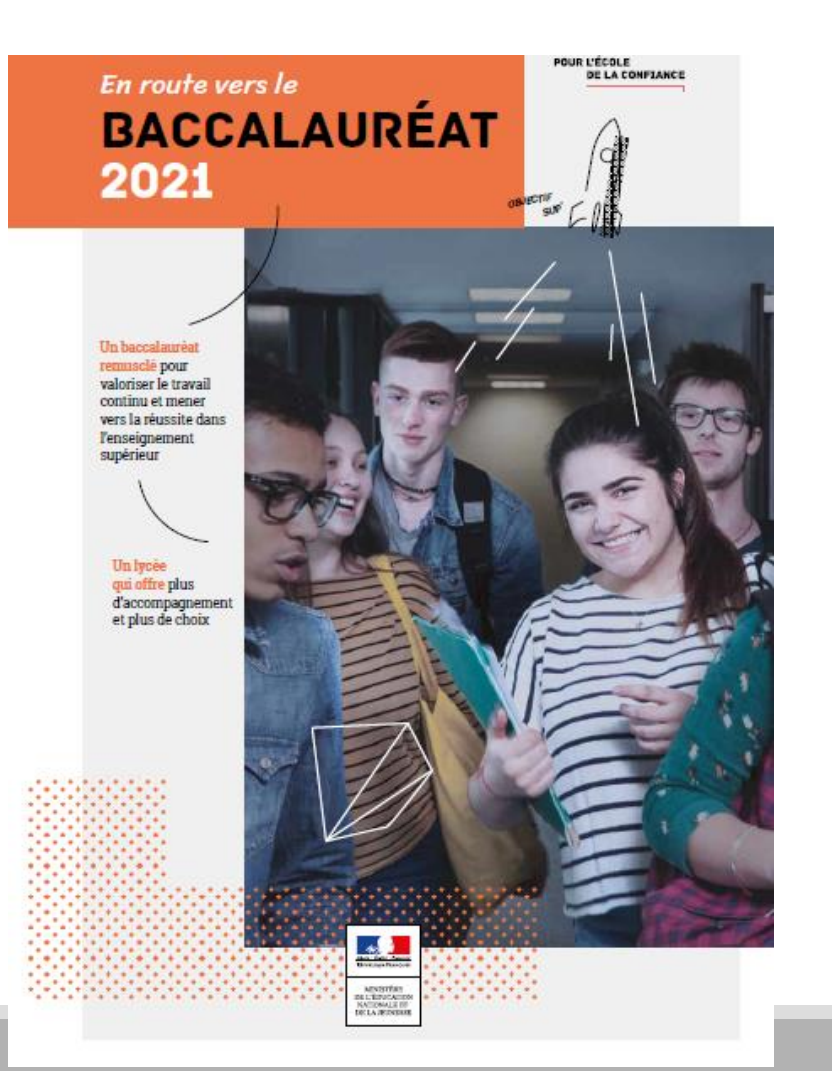

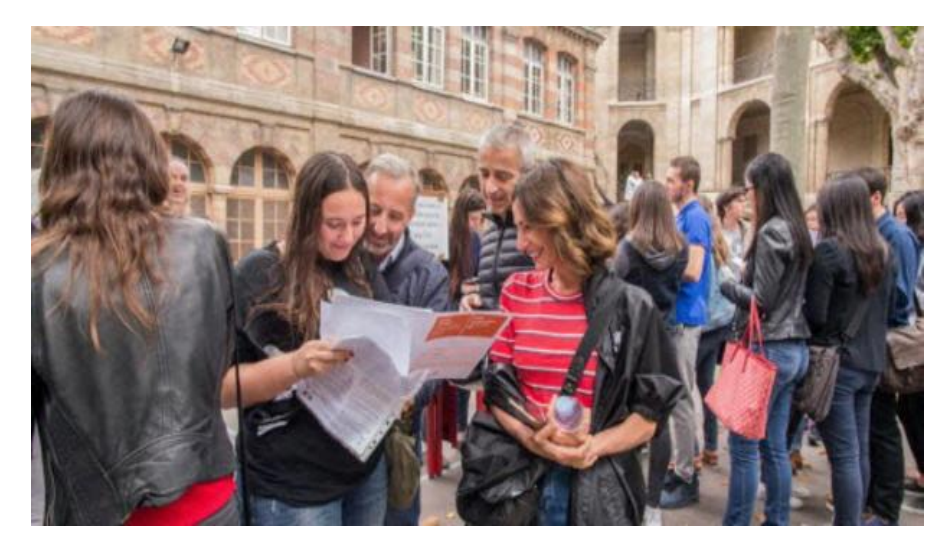

# LA SECONDE GÉNÉRALE ET TECHNOLOGIQUE

Sauf 2<sup>de</sup> « sciences et technologies de l'hôtellerie »

### **ENSEIGNEMENTS COMMUNS**

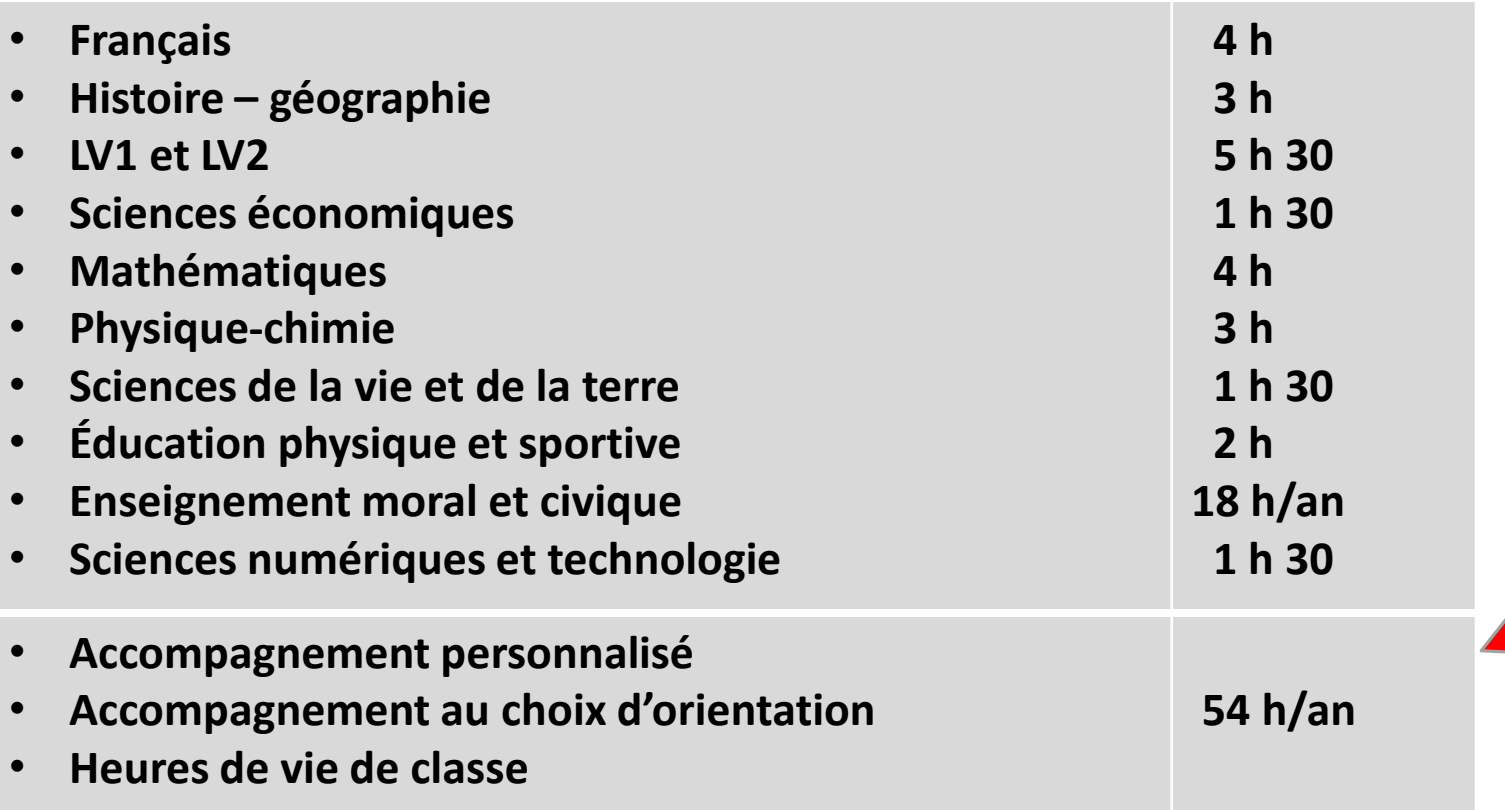

 **Un test de positionnement**  en début d'année pour connaître les acquis et les besoins en **français**  (CO, CE et compréhension du fonctionnement de la langue) et en **mathématiques** (organisation et gestion de données, nombres et calcul, géométrie avec exercices autour de la géométrie de raisonnement, calcul littéral avec exercices autour des expressions algébriques

- Un **accompagnement personnalisé**  en fonction des besoins de l'élève
- Du temps consacré à **l'orientation**

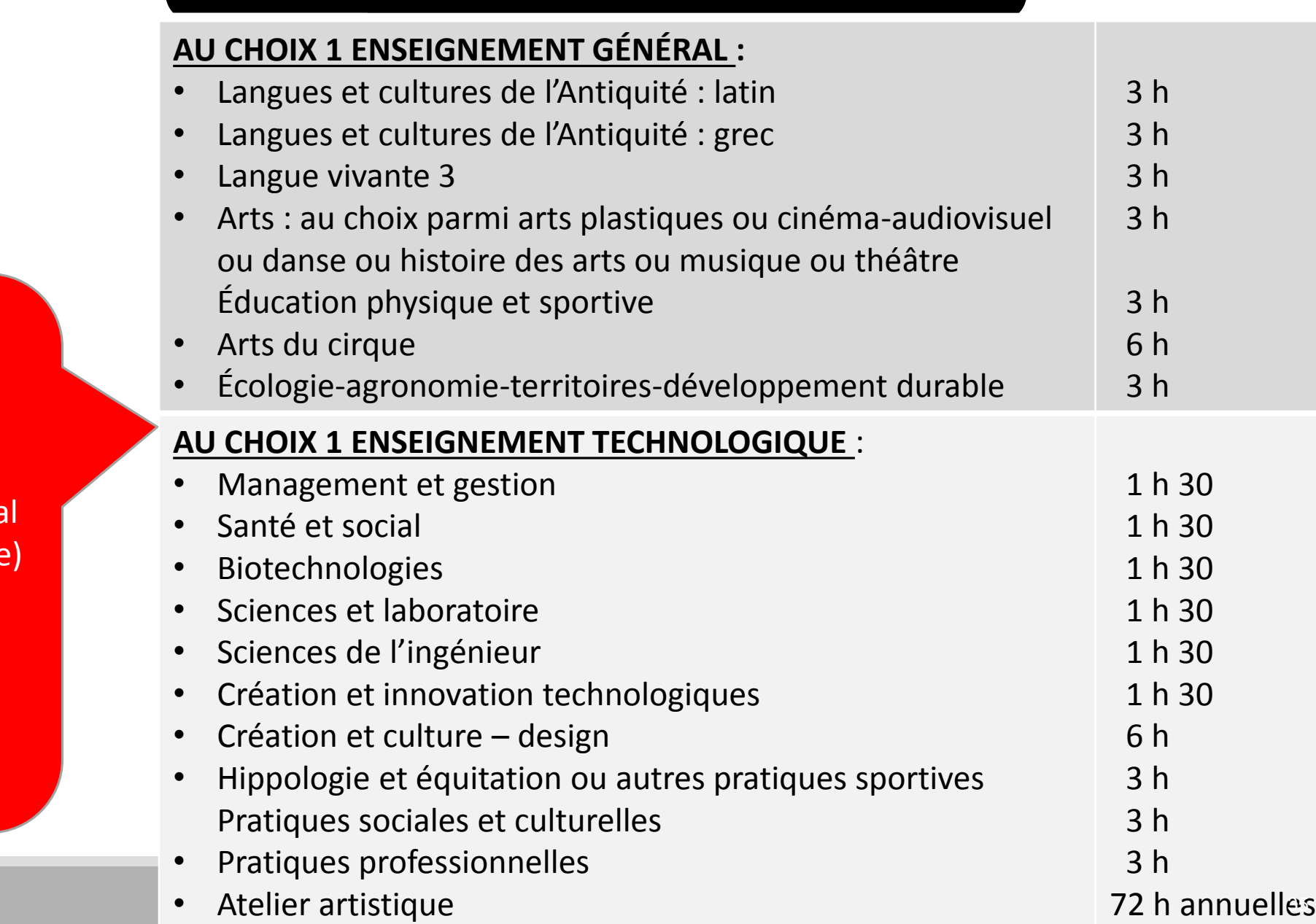

**Possibilité de choisir,** au maximum, 2 enseignements optionnels (1 en enseignement généra et 1 en technologique

**Exception : Les** enseignements LCA latin et grec peuvent être choisis en plus

## **HORAIRES DU CYCLE TERMINAL DE LA VOIE GENERALE**

### Voie générale et technologique

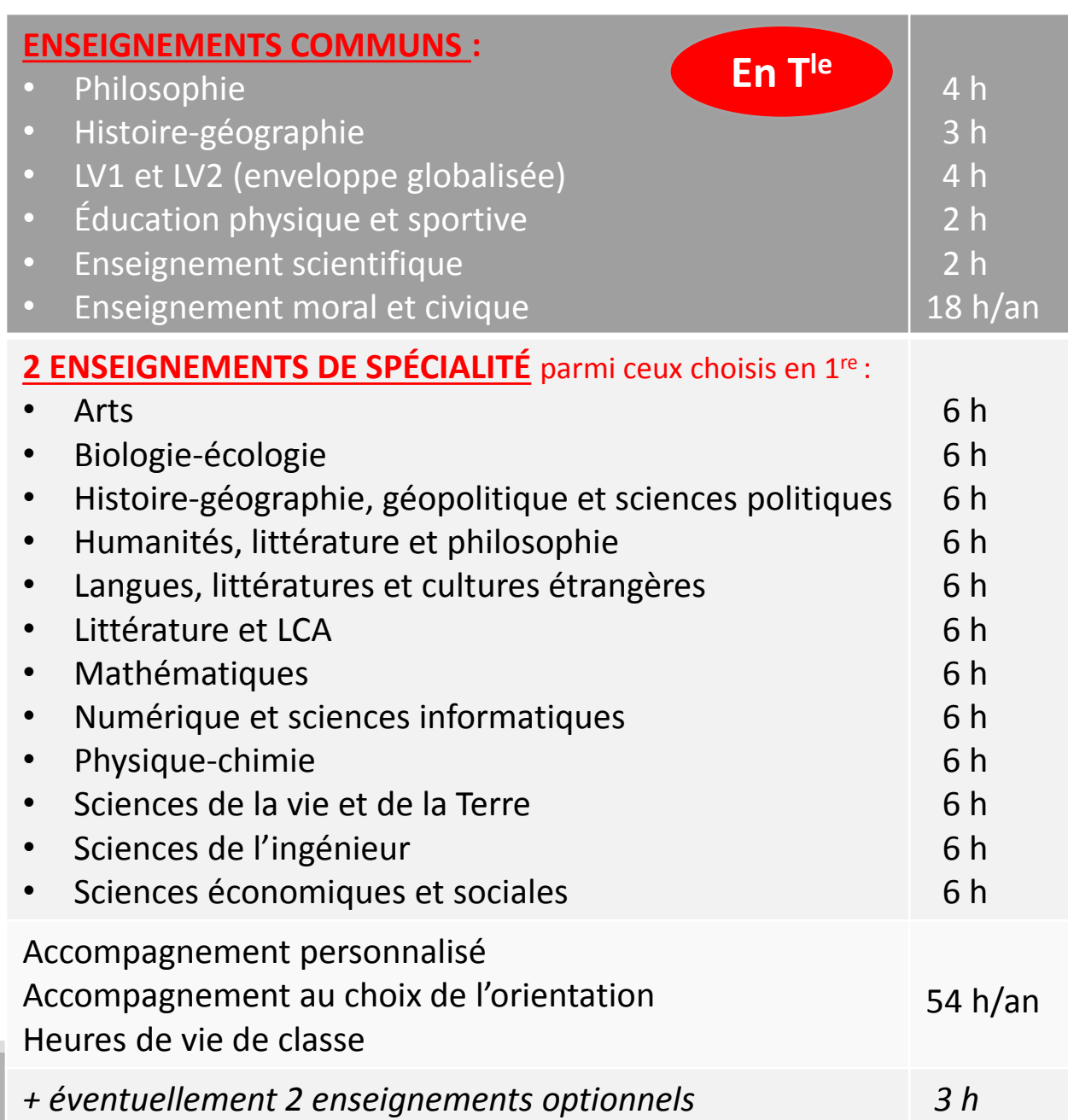

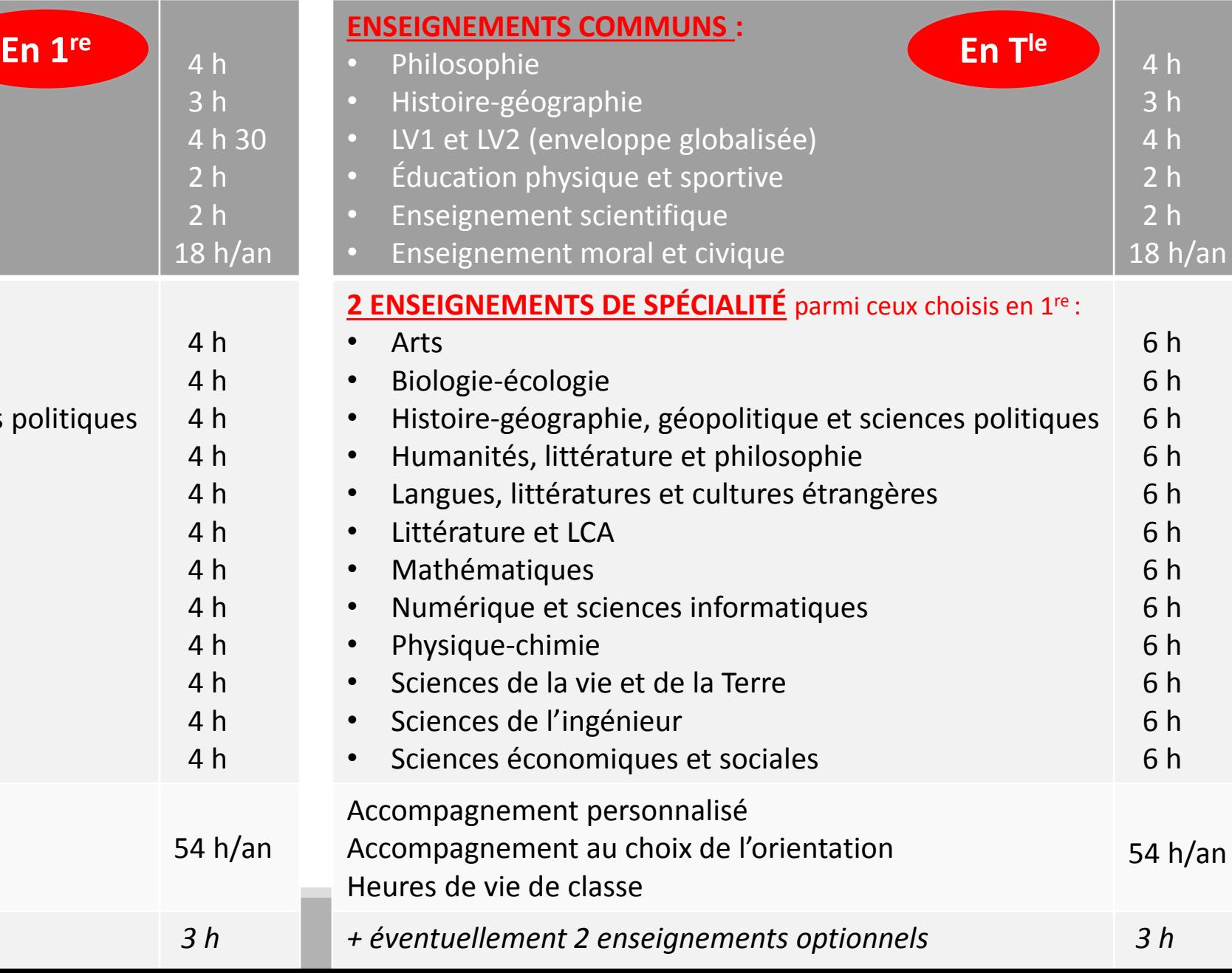

# L'ÉVALUATION DU NOUVEAU BAC

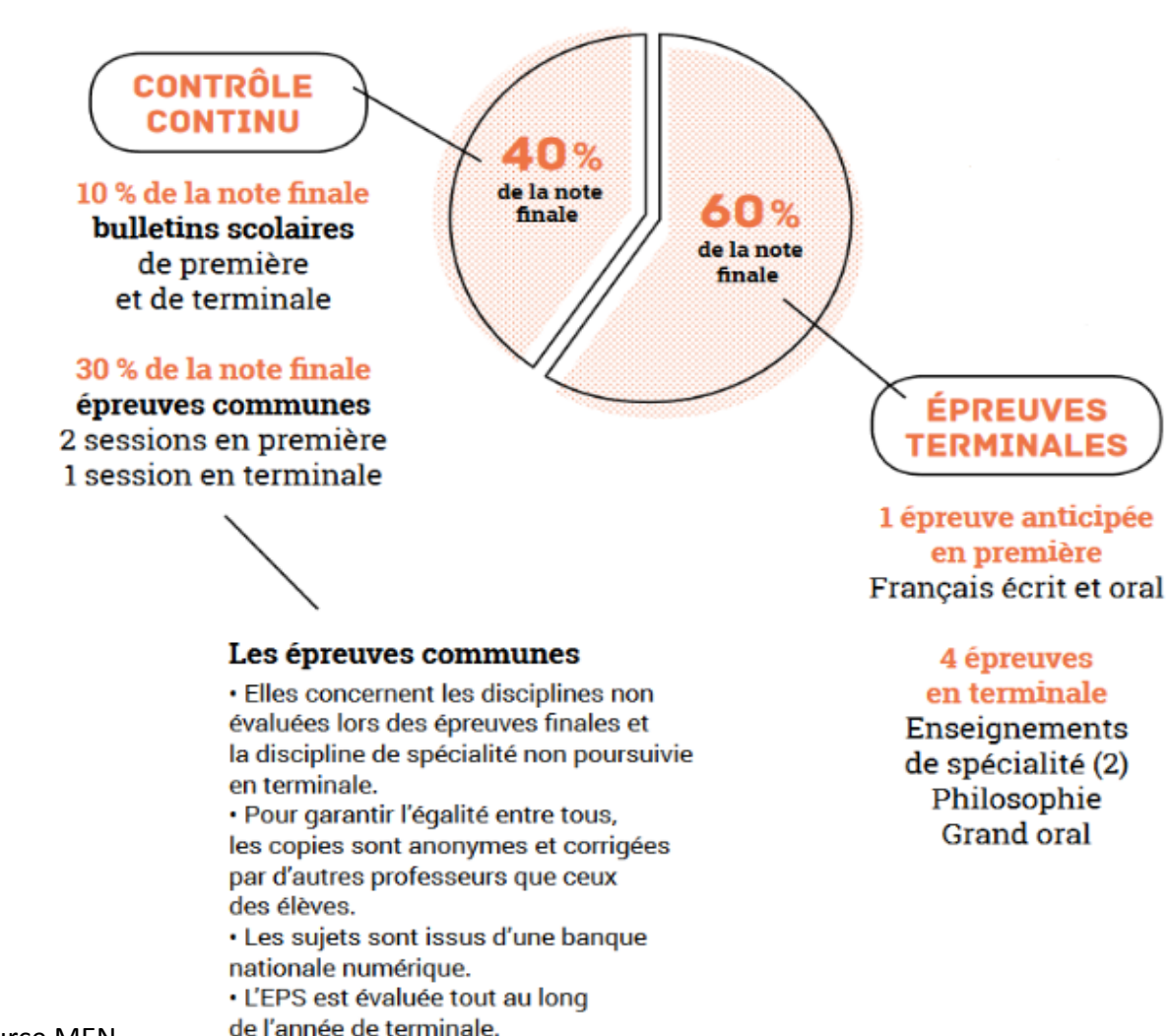

#### **COEFFICIENTS EN BAC GÉNÉRAL**

- Français écrit : 5
- Français oral : 5
- Philosophie : 8
- Épreuve orale : 10
- Épreuves de spécialité : 16 X 2

#### **COEFFICIENTS EN BAC TECHNOLOGIQUE**

- Français écrit : 5
- Français oral : 5
- Philosophie : 4
- Épreuve orale : 14
- Épreuves de spécialité : 16 X 2

### **Les Bacs TECHNOLOGIQUE**

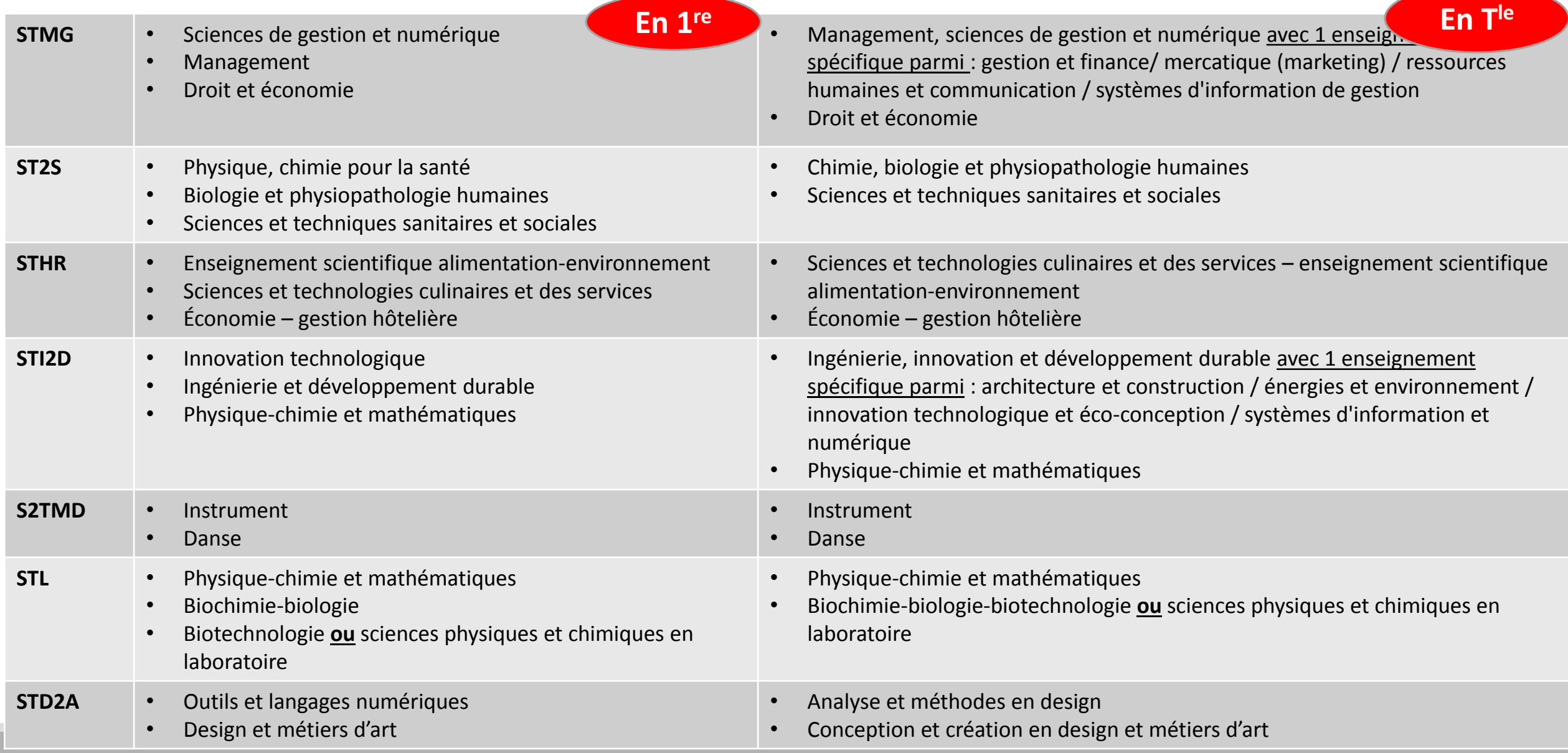

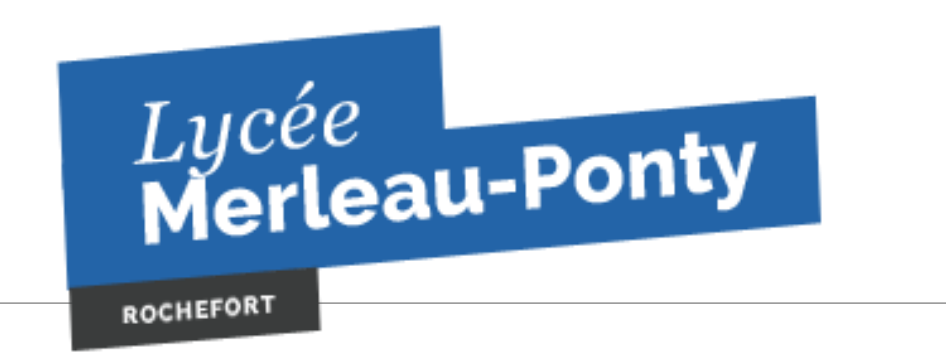

#### **Portes ouvertes** : virtuelles

### **Classe de 2nde générale et technologique**

- **LVA :** allemand ; anglais
- **LVB :** allemand ; anglais ; espagnol
- **Section Européenne** : Anglais ou Allemand
- **Section sportive Handball féminin (dossier en ligne sur le site du lycée)**
- **Enseignements optionnels de la 2GT généraux et/ou technologiques :**
	- Cinéma audiovisuel
	- LCA Langues et cultures de l'antiquité : grec / latin
	- Management et gestion
	- Russe
	- Sciences et laboratoire SL

## **Bac Général (9 spécialités)**

**[Histoire-géographie-géopolitique-sciences politiques](http://www.lycee-merleauponty.fr/sites/lycee-merleauponty/files/content/files/histoire-geographie-geopolitique-sciences_politiques.pdf)**

**[Humanités, littérature, philosophie](http://www.lycee-merleauponty.fr/sites/lycee-merleauponty/files/content/files/humanites_litterature_philosophie.pdf)**

**[Anglais langue, littérature, culture étrangère](http://www.lycee-merleauponty.fr/sites/lycee-merleauponty/files/content/files/llce_agl.pdf)**

**[Cinéma audiovisuel](http://www.lycee-merleauponty.fr/sites/lycee-merleauponty/files/content/files/cinema-audiovisuel.pdf)**

**[Latin ou Grec langue et culture de l'Antiquité](http://www.lycee-merleauponty.fr/sites/lycee-merleauponty/files/content/files/lca_latin_grec.pdf)**

**[Sciences économiques et sociales](http://www.lycee-merleauponty.fr/sites/lycee-merleauponty/files/content/files/ses.pdf)**

**[Mathématiques](http://www.lycee-merleauponty.fr/sites/lycee-merleauponty/files/content/files/mathematiques.pdf)**

**[Physique-chimie](http://www.lycee-merleauponty.fr/sites/lycee-merleauponty/files/content/files/physique-chimie.pdf)**

**[Sciences de la vie et de la terre](http://www.lycee-merleauponty.fr/sites/lycee-merleauponty/files/content/files/svt.pdf)**

**Bac Techno: STMG** section européenne anglais en management

**BTS SIO (informatique) et BTS Communication**

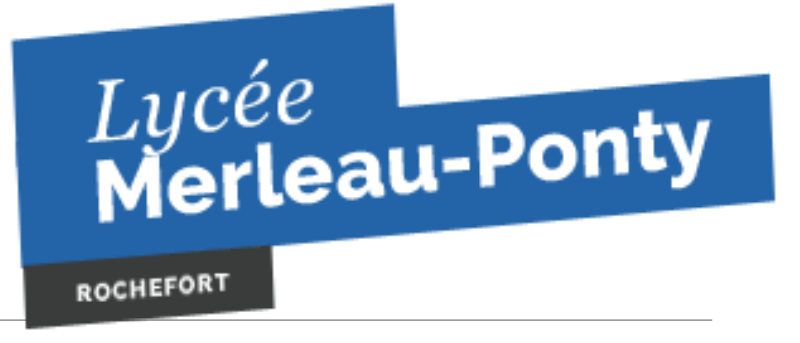

## **Portes ouvertes** : *samedi 19 mars 2022*

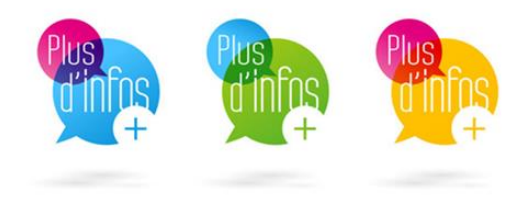

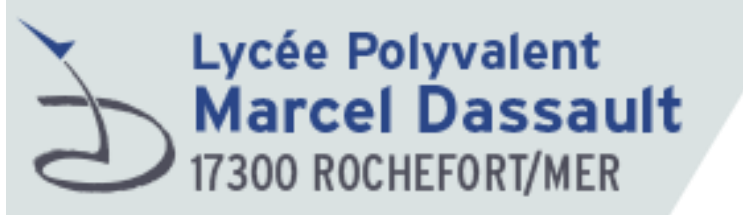

#### **Portes ouvertes** :

**Classe de 2nde générale et technologique**

#### **Seconde générale et technologique**

- **LVA :** anglais
- **LVB :** allemand ; espagnol
- **Section Européenne** : Anglais
- **Enseignements optionnels de la 2GT généraux et/ou technologiques :**
	- Arts : théâtre
	- Création et innovation technologiques
	- Éducation physique et sportive
	- Sciences de l'ingénieur
	- Sciences et laboratoire

## **Portes ouvertes** : *samedi 19 mars 2022*

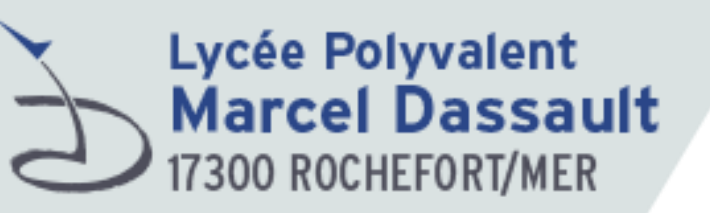

**BAC général 6 enseignements de spécialité** 

- **Mathématiques**
- **Numérique et sciences informatiques**
- **Physique-chimie**
- **Sciences de la vie et de la terre**
- **Sciences de l'ingénieur**
- **EPS**

### **Bac STI2D sciences et technologies de l'industrie et du développement durable**

BTS Aéronautique [BTS EuroPlastics & Composites](http://www.lycee-marcel-dassault.fr/diplomes/post-bac-bts-fcil/bts-europlastics-composites.html)

[BTS Conception des Processus de Réalisation de Produits \(CPRP\)](http://www.lycee-marcel-dassault.fr/diplomes/post-bac-bts-fcil/bts-conception-des-processus-de-realisation-de-produits-cprp.html)

[Formation FCIL POST BTS Conduite de Projets Industriels](http://www.lycee-marcel-dassault.fr/diplomes/post-bac-bts-fcil/formation-fcil-post-bts-conduite-de-projets-industriels.html)

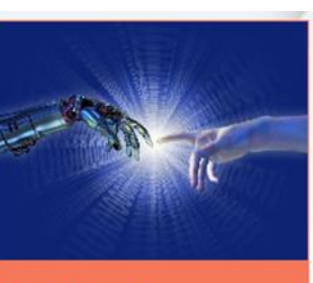

Spécialités

**Bac Général Bac STIDD Innovation** Technologie et Ecoconception (ITEC) Mathématiques Cette spécialité explore l'étude et **Physique Chimle** la recherche de solutions techniques Innovantes relatives Science et Vie de la Terre (SVT) aux produits manufacturés en Intégrant les dimensions design et Science de l'Ingénieur (SI) ergonomie. Elle apporte les compétences nécessaires à Numérique et l'analyse, l'éco-conception et Sciences Informatiques (NSI) l'intégration dans son environnement d'un système, ceci dans une démarche de développement durable.

> En savoir plus

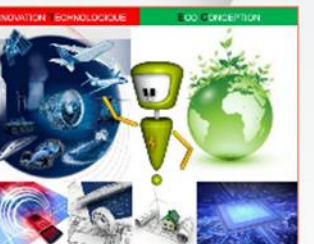

> En savoir plus

#### **Bac STIDD Systèmes** d'Information et **Numériques (SIN)**

Cette spécialité explore les systèmes numériques et Informatiques et les systèmes communicants. Le Bac STI2D-SIN propose une approche concrète et active qui s'appule sur la technologie pour acquérir les bases scientifiques nécessaires à la réussite dans l'enseignement supérieur. Le bac STI2D-SIN est particulièrement indiqué aux élèves, motivés par l'informatique, la programmation et les nouvelles technologies d'information.

**En savoir plus** 

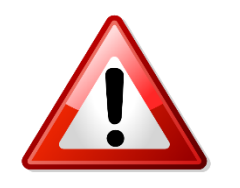

## **Les recrutements spécifiques Voie GT**

## **ATTENTION AUX DATES DES DOSSIERS signaler au Professeur Principal Sur dossier**

2nde GT "Arts du cirque" - Lycée Marcelin Berthelot à Châtellerault

2nde GT au CEPMO (Centre expérimental pédagogique maritime en Oléron) à Saint-Trojan-les-Bains

2nde GT au LP2I (Lycée pilote innovant international) à Jaunay-Marigny

#### **2nde GT en section binationale :**

**ABIBAC** : Lycées Jean Dautet à La Rochelle et du Bois d'Amour à Poitiers

**ESABAC** : Lycée Victor Hugo à Poitiers

**BACHIBAC** : Lycées Jean Dautet à La Rochelle et Marguerite de Valois à Angoulême

2nde GT avec section sportive

2nde GT "Cultures et pratique de la danse, de la musique et du théâtre" - Lycée Victor Hugo à Poitiers

2<sup>nde</sup> GT Classe défense Sécurité Globale au LEGT Palissy à Saintes (Ecole de l'armée de l'Air)

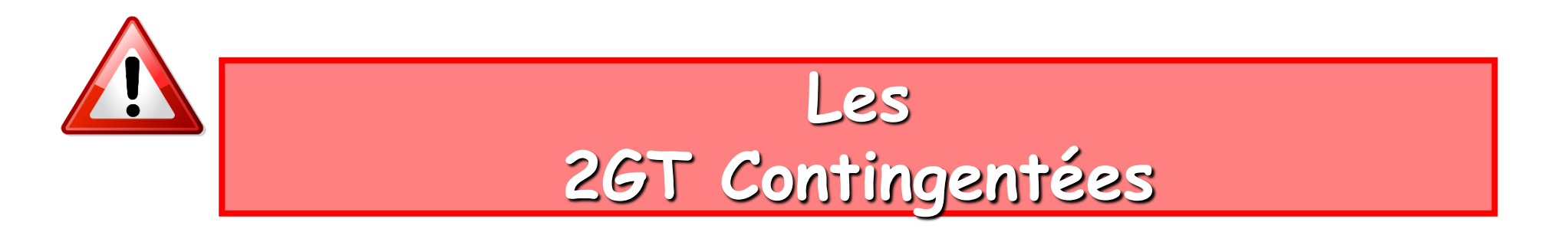

Pour départager les candidats, lorsque le nombre de demandes est supérieur au nombre de places disponibles, les évaluations scolaires sont prises en compte

**Les 2GT** «contingentées» Il s'agit des formations suivantes: (sous réserve de modification / maj par la DSDEN 17)

-2ndegénérale et technologique avec l'enseignement Création et culture design 2ndeSciences et technologie de l'hôtellerie et de la restauration (STHR) (Lycée hôtelier La Rochelle).

## ORIENTATION, AFFECTATION ET INSCRIPTION

#### **1 er TRIMESTRE**

• Information sur l'orientation et premier conseil de classe.

#### **2 e TRIMESTRE**

- **Intentions d'orientation** exprimées sur la fiche de dialogue ou par téléservice\* par les élèves et leur famille
- **Avis provisoire** d'orientation du conseil de classe sur la fiche dialogue ou par téléservice\*.

**MAI Vœux d'orientation définitifs** des élèves et de leur famille sur la fiche dialogue ou par téléservice\* **+ dossier d'affectation ou téléservice AFFECTATION** (formation/établissement)

#### **JUIN**

- **Proposition de voie d'orientation par le conseil de classe du 3<sup>e</sup> trimestre et décision du chef d'établissement**, en l'occurrence : 2 de générale et technologique **ou** 2 de pro **ou** 1 re année de CAP **ou** redoublement exceptionnel (le maintien peut être demandé par l'élève et sa famille)
	- ➜ **Si accord** : validation et **décision d'orientation définitive**
	- ➜ **Si désaccord** : **entretien** famille/chef d'établissement et possibilité de saisir la **commission d'appel**

**DE JUIN À DÉBUT JUILLET** Réception des **notifications d'affectation** et **inscription** dans l'établissement.

•<br>• Le téléservice « Affectation après la 3ª » permet aux familles de saisir les vœux d'orientation et les vœux d'affectation, de consulter les avis du conseil de classe et la décision du chef d'établissement ainsi que la

## **FIN 3ème**

**Procédures** : élèves et de leur famille Formulent leurs vœux sur la fiche de Dialogue sur le **TSO (téléservice Orientation)** le conseil de classe se reuni au 2d trimestre et émet un avis sur les demandes. Lors 3<sup>e</sup> trimestres et décision d'orientation par le chef d'établissement, avec possibilité d'appel en cas de désaccord.

La **fiche dialogue et le téléservice Affectation (TSA) constitue le support des échanges** aux 2<sup>e</sup> et 3<sup>e</sup> trimestres entre l'établissement et les élèves et leur famille.

**10 Vœux Maximum Possibles dans l'Académie de Poitiers + 5 Vœux Maxi hors Académie**  La **décision d'orientation** porte désormais sur :

• **La voie générale**,

• **Une des 8 séries de la voie technologique**

**La voie professionnelle** peut être **conseillée mais n'est pas une décision d'orientation**.

 $\Rightarrow$  Elle relève des élèves et de leur famille

**Le redoublement** peut être décidé à **titre exceptionnel** / **Le maintien** peut être **demandé par la famille aux paliers d'orientation.**

## La Formulation des Vœux

#### **Téléservice AFFECTATION :**

 Dans le **téléservice Affectation**, les familles des élèves de 3 e formulent de 1 jusqu'à **10 vœux maximum dans son académie**, et **5 hors académie, par ordre de préférence**

**1 Vœu d'Affectation =** 1 voie de formation , 1 intitulé , dans 1 établissement

Ex : 2de Professionnelle MRC Lycée Prof. Jamain Rochefort = 1 Vœu

2GT Lycée Merleau Ponty Rochefort = 1 vœu

Les **Vœux en apprentissage** sont des **vœux de recensement** 

### **AFFECTATION : 2de GÉNÉRALE ET TECHNOLOGIQUE**

• **Sur le ou les lycée(s) de secteur** : **Pour Rochefort 2 lycée GT de secteur** : Merleau Ponty et M. Dassault t

L'élève est affecté à partir de son secteur géographique d'habitation.

Choix des enseignements optionnels lors de l'inscription au lycée

• **Avec des enseignements optionnels rares ou la 2de « sciences et technologies de l'hôtellerie »** : les zones de desserte des lycées peuvent être élargies. 47

## L'AFFECTATION

### **AFFECTATION : 2de PROFESSIONNELLE ET 1re ANNÉE DE CAP**

### **Le barème académique prend en compte :**

- la classe d'origine
- les résultats scolaires (notes pondérées selon la spécialité demandée)
- les bonifications éventuelles (commissions départementales, académiques…)

**Certaines formations professionnelles nécessitent des procédures de recrutement particulières et anticipées** 

### **AFFECTATION : 2de GÉNÉRALE ET TECHNOLOGIQUE**

• **Sur le ou les lycée(s) de secteur** : **Pour Rochefort 2 lycées GT de secteur** : Merleau Ponty et M. Dassault

L'élève est affecté à partir de son secteur géographique d'habitation.

Les enseignements optionnels se choisissent lors de l'inscription au lycée sauf les sections Euro

• **Avec des enseignements optionnels rares ou la 2de « sciences et technologies de l'hôtellerie »** : les zones de desserte des lycées peuvent être élargies.

### **L'ASSOUPLISSEMENT DE LA CARTE SCOLAIRE**

Concerne **uniquement l'entrée en 2de générale et technologique**

#### **Affectation dans la limite des places disponibles**

#### **CRITÈRES PRIORITAIRES**

- 1. Le handicap (priorité absolue)
- 2. La nécessité d'une prise en charge médicale à proximité de l'établissement
- 3. Les élèves boursiers au mérite ou sur critère social
- 4. Les élèves dont un frère ou une sœur est déjà scolarisé(e) dans l'établissement
- 5. Les élèves dont le domicile est situé en limite de secteur et proche de l'établissement souhaité.
- 6. Les élèves devant suivre un parcours particulier

*Concernant les procédures d'affectation, renseignez-vous auprès de votre établissement et du CIO*

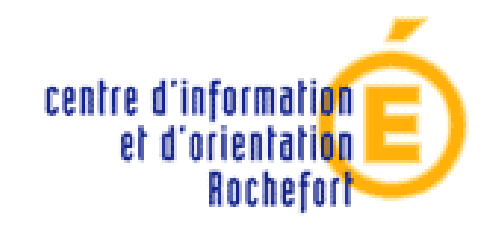

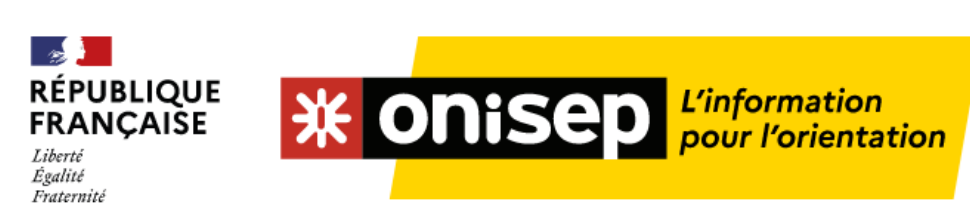

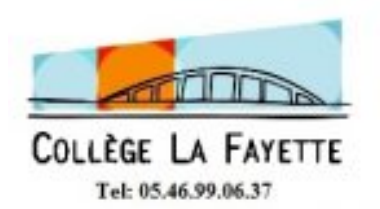

**RECHERCHER** UNE ÉCOLE, UN **COLLÈGE, UN** 

LYCÉE..

я

# Les Ressources ...

# **JPO Guides Onisep Forums** Le Centre d'Information et d'Orientation Mini Stages LP ... Mini Stages CCI etc

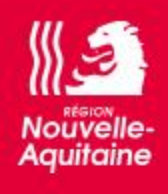

### Jeunes en Nouvelle-Aquitaine

Accueil / Orientation / Choisir son orientation après la troisième

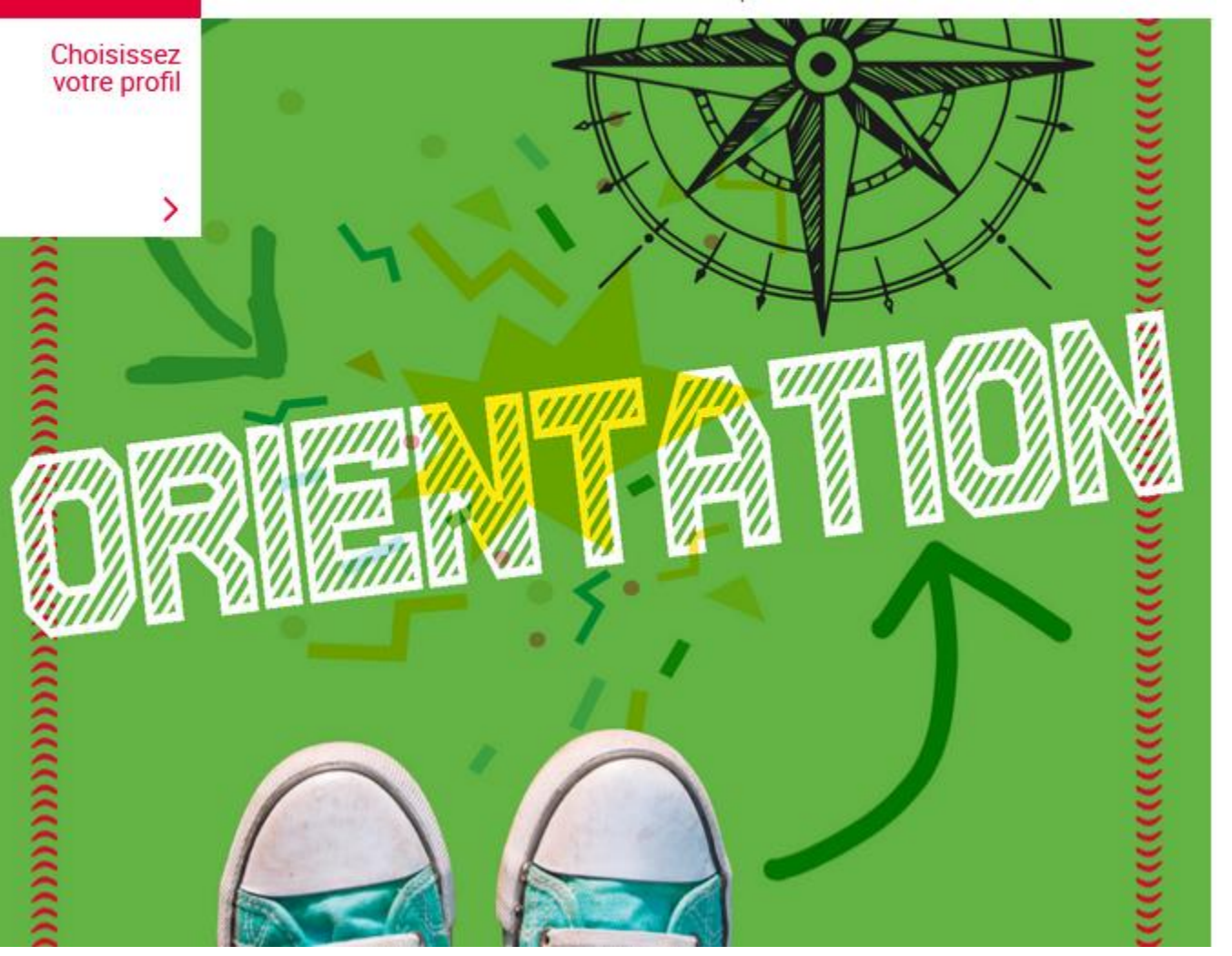

[https://jeunes.nouvelle-aquitaine.fr/orientation/choisir-son-orientation-apres-la](https://jeunes.nouvelle-aquitaine.fr/orientation/choisir-son-orientation-apres-la-troisieme#titre18255)troisieme#titre18255

#### **RECHERCHER** UNE ÉCOLE, UN **COLLÈGE, UN** LYCÉE... ↗

## Les guides "Après la 3e" - Edition 2022

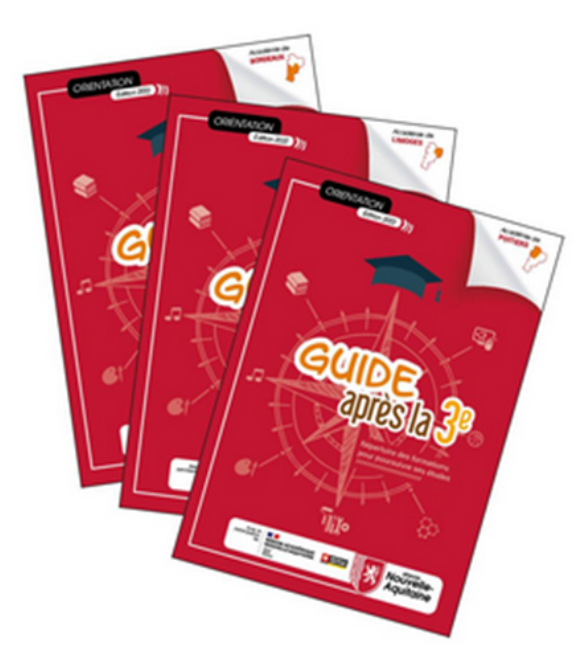

Ces guides détaillent les formations générales, technologiques et professionnelles proposées dans les établissements de Nouvelle-Aquitaine après la 3e. Ils sont produits à partir des données et en collaboration avec l'Onisep

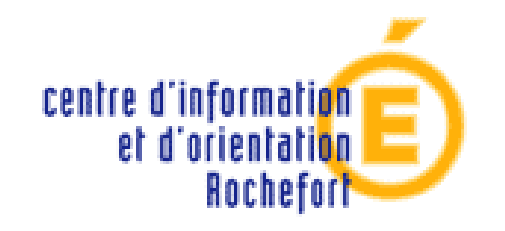

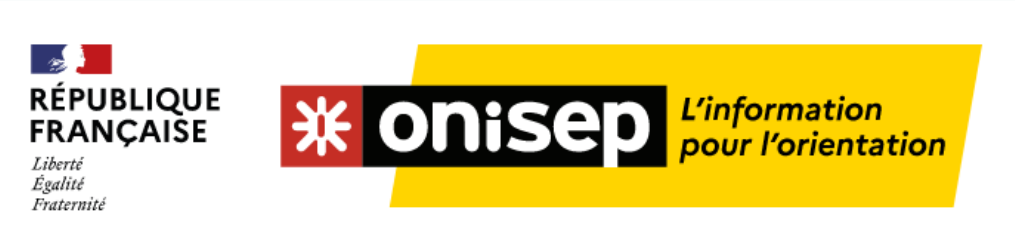

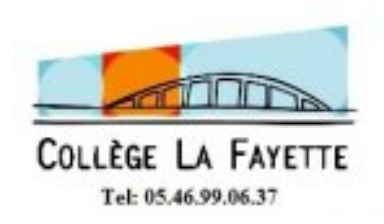

## **Les JPO (portes ouvertes des 3 lycées de Rochefort)** samedi 19/03/2022

# [Lycée professionnel](http://www.onisep.fr/http/redirection/etablissement/slug/ENS.18049) **Gilles Jamain** 9h -12 à 13h30 -16h30 [Lycée professionnel du lycée](http://www.onisep.fr/http/redirection/etablissement/slug/ENS.18049) **Marcel Dassault** 9h -12 à 13h30 -16h30 Lycée Maurice **[Merleau-Ponty](http://www.onisep.fr/http/redirection/etablissement/slug/ENS.1639)** de 9h à 17h

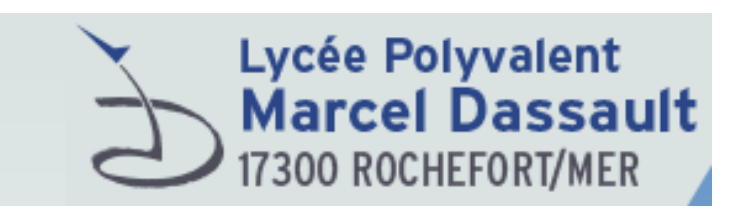

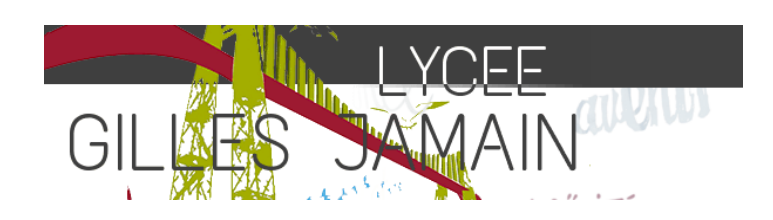

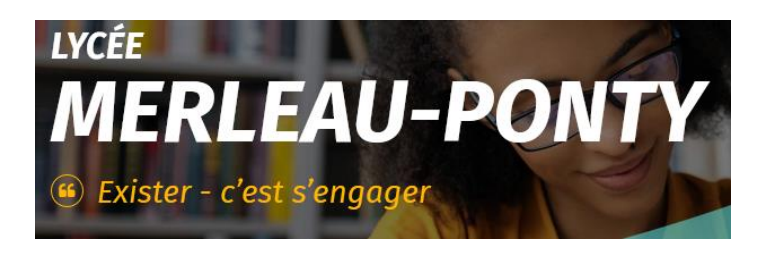

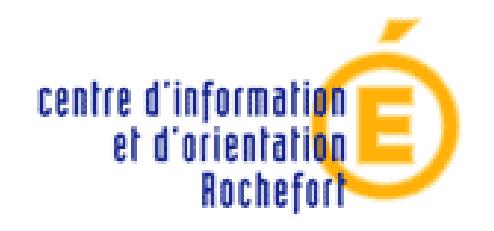

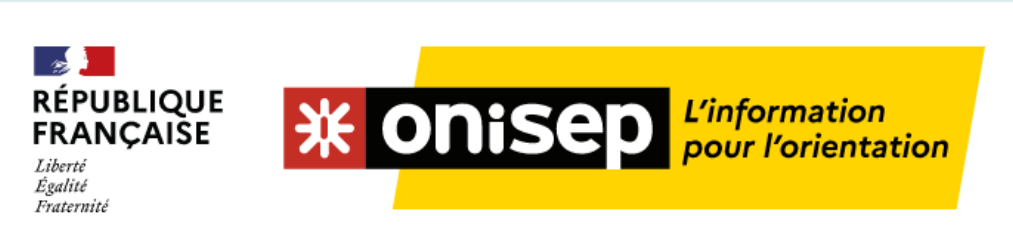

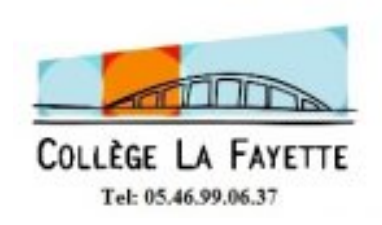

## **Les JPO (portes ouvertes) des autres lycées , Lycées Professionnels, CFA, écoles.**

se rendre sur le site des établissements , en parler avec les Professeurs Principaux, CE, PSYEN…

Onisep.fr

Hall du collège

<https://jpo.onisep.fr/sec/?poitiers>

Contacter le CIO

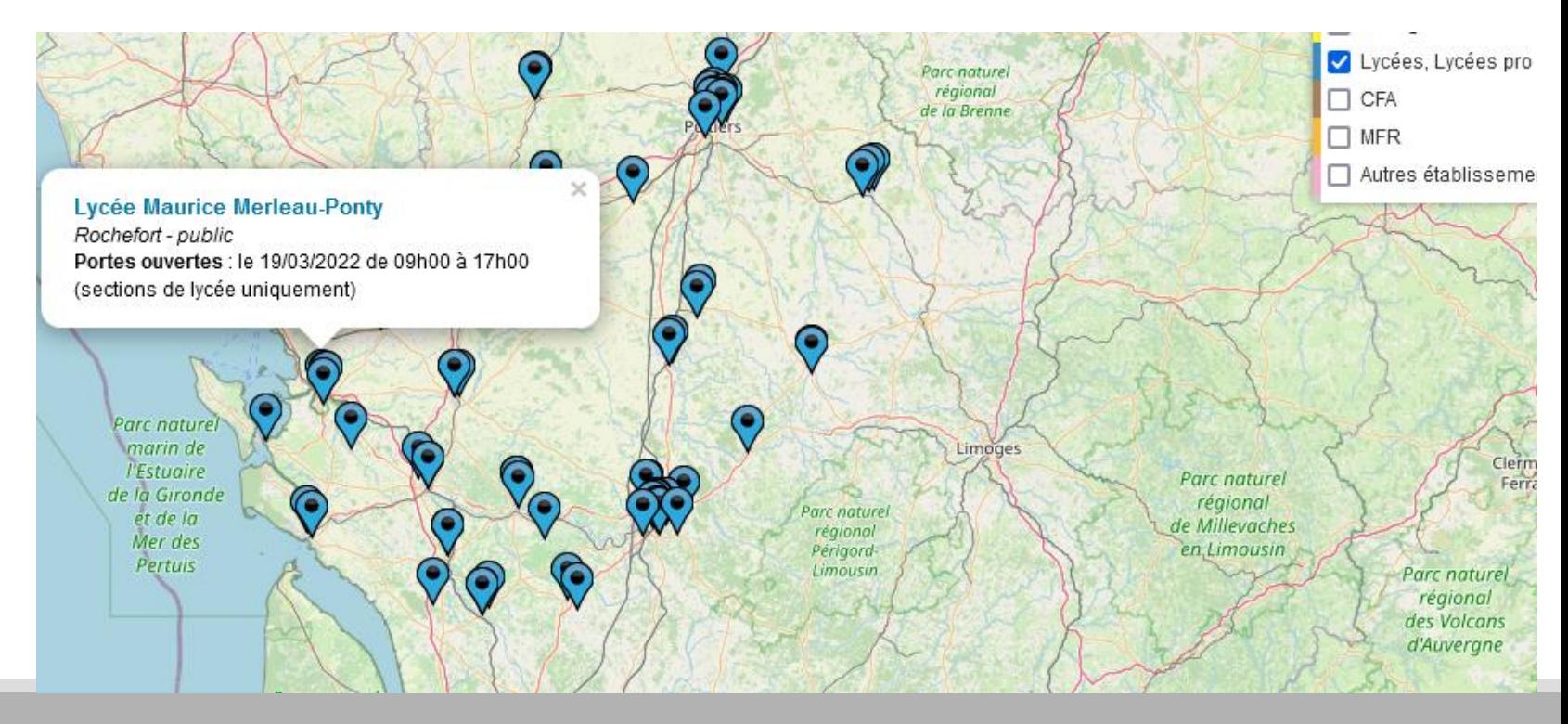

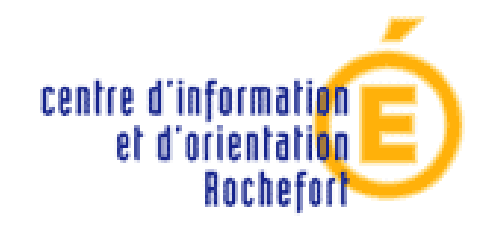

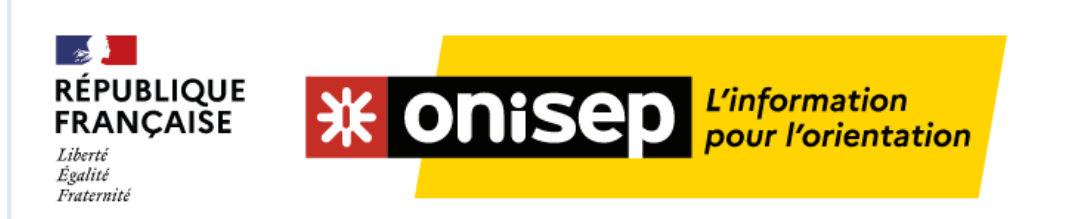

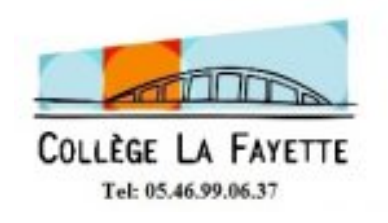

# **Forums**

- **Matinale de l'Apprentissage mercredi 16 mars**
- **Forum de L'Alternance Palais des congrès Mercredi 27 avril am**

**CV de rigueur** 

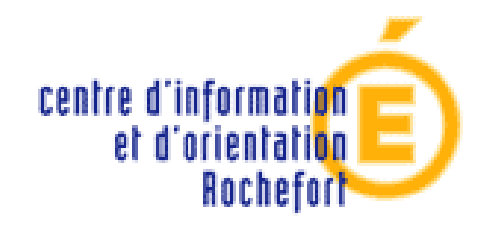

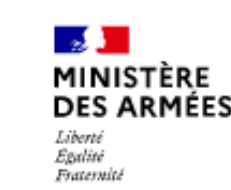

**SENGAGER.FR** 

L'ARMEE DE TERRE RECRUTE ET FORME 16000 POSTES

## **Forum**

# **Métiers de la Securité Défense**

## **les 6,7 et 8 mai**

## **Site de l'Anaman**

**Plus d'info :** 

**CIRFA TERRE 0546504201**

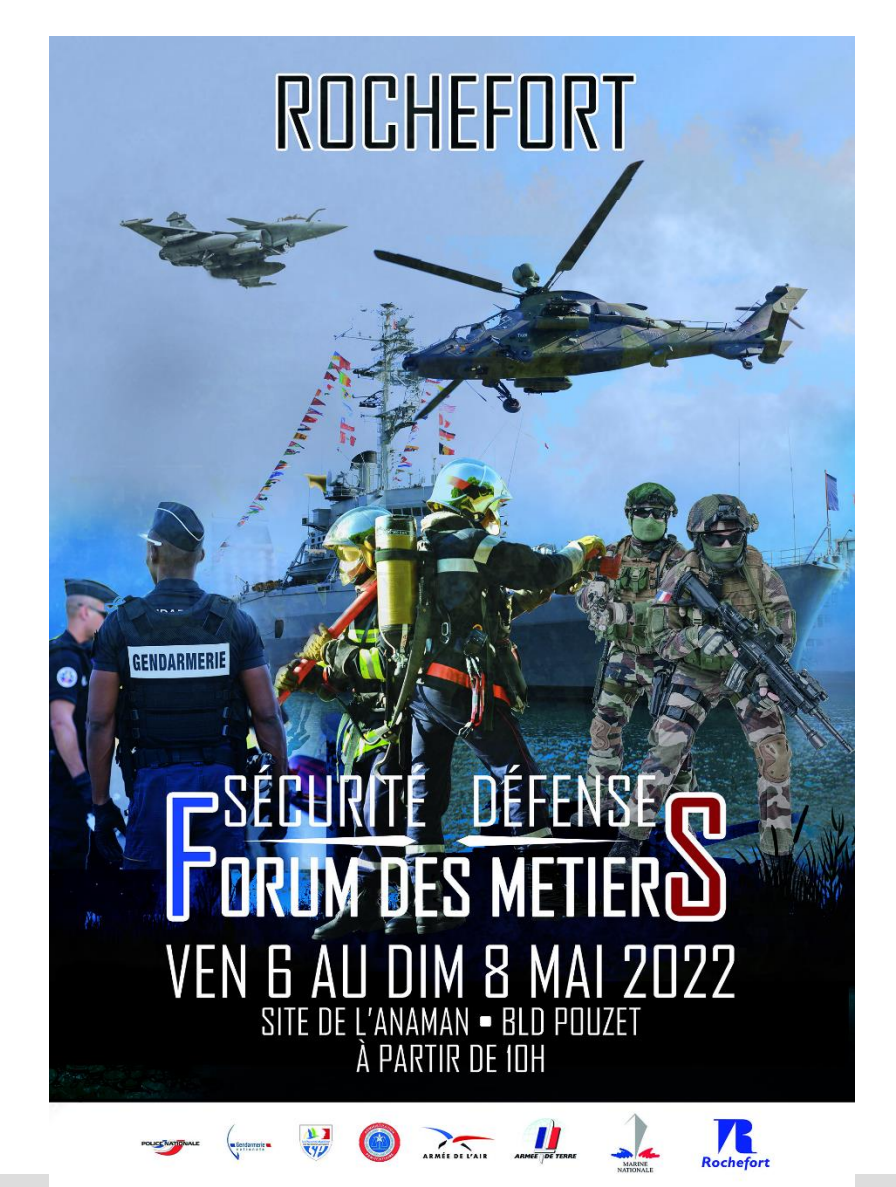

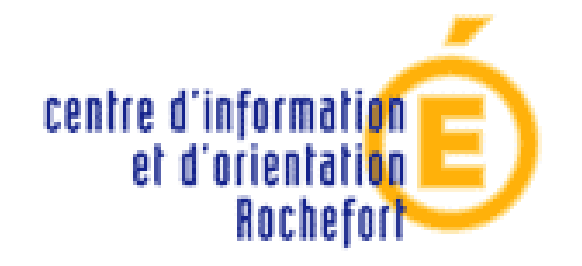

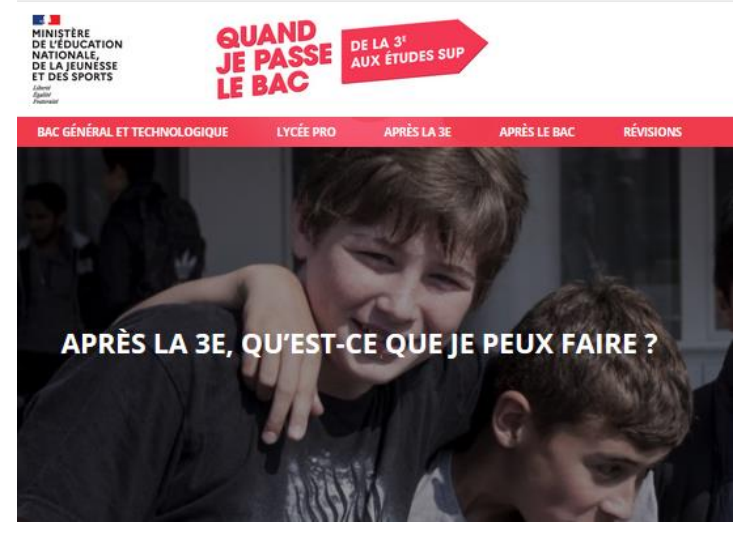

 $\mathcal{L}$ **RÉPUBLIQUE**<br>FRANÇAISE Liberté<br>Égalité<br>Poateroité

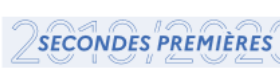

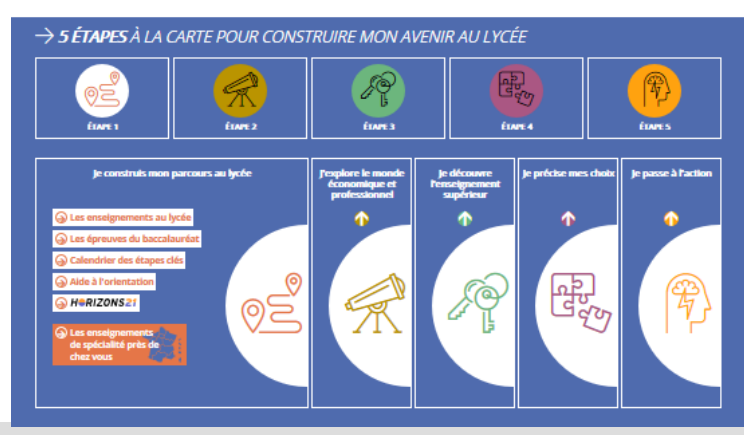

### **A** consulter :

 $\mathcal{A}$ **RÉPUBLIQUE<br>FRANÇAISE** Liberté<br>Égalité<br>Posteroits

NOUVELLE VOIE PRO

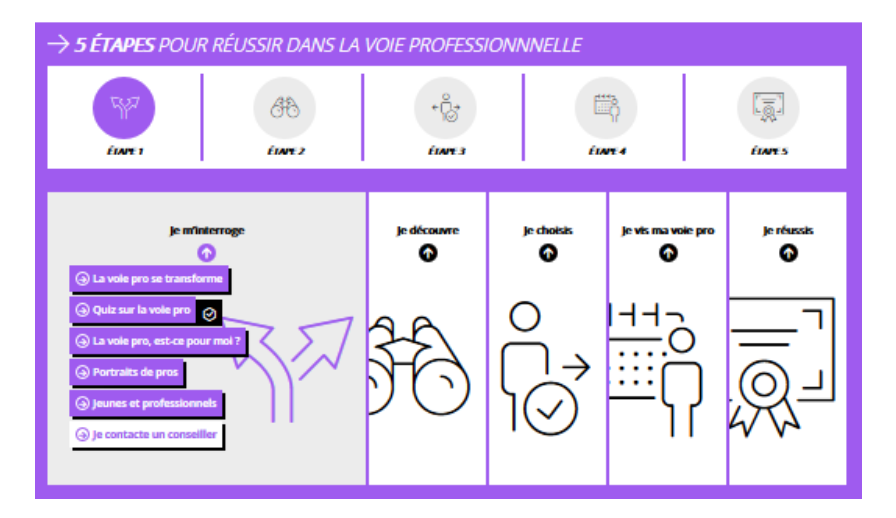

**X** Onisep **Reference HORIZONS21 CONSTRUISEZ VOS CHOIX DE SPÉCIALITÉS AU LYCÉE** 

> Simulez vos combinaisons de spécialités et découvrez les perspectives de formations et de métiers qui s'offrent à vous.

Vous êtes actuellement en classe de...

Seconde générale et technologique

Première générale

Première technologique

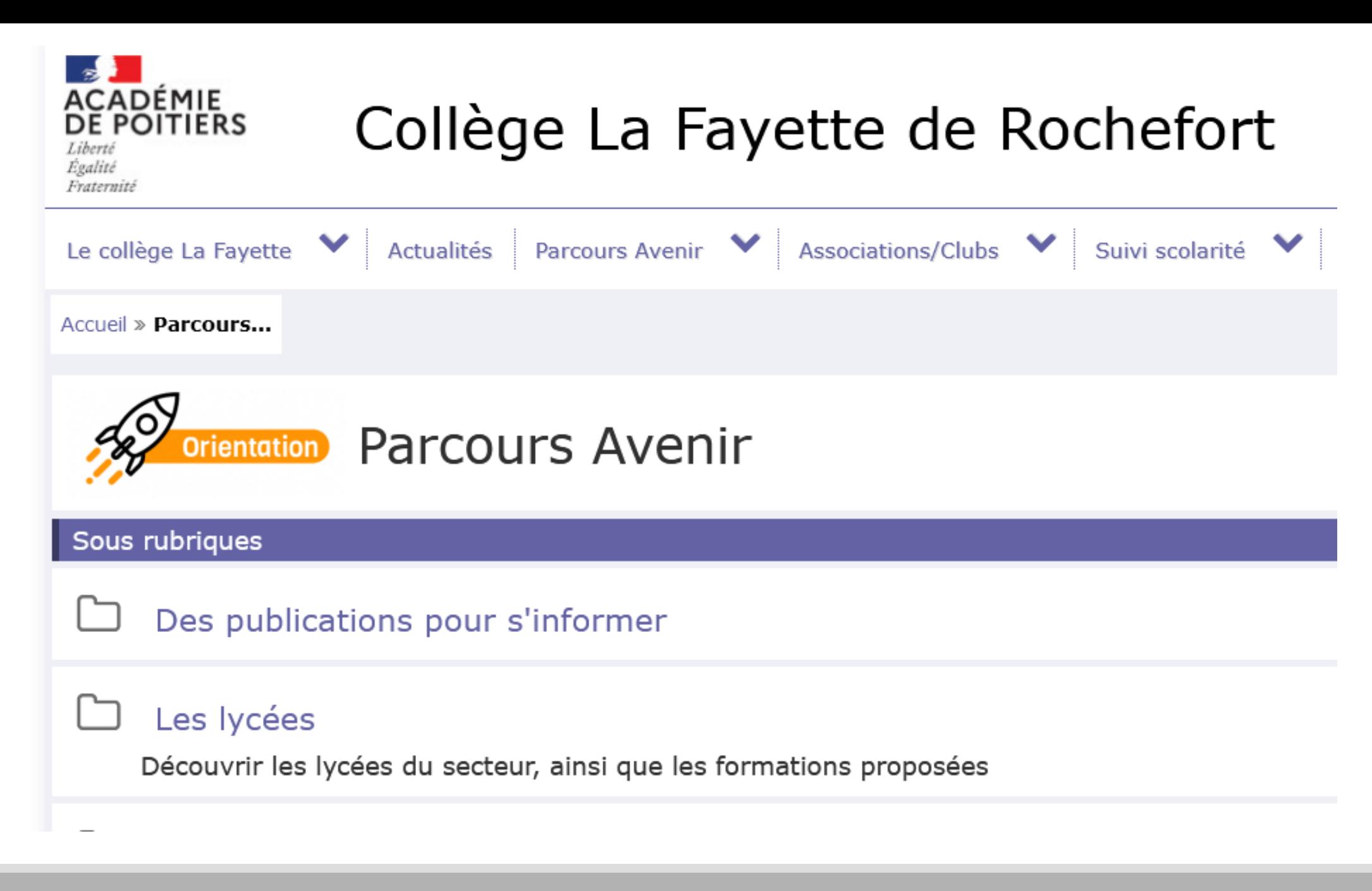

# Le CIO centre d'information et d'orientation

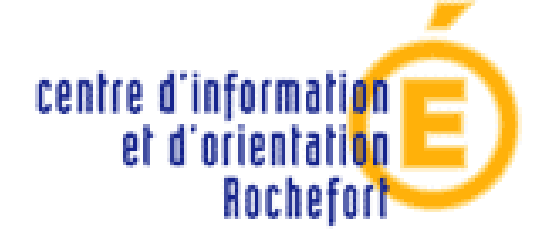

3 ter Rue des broussailles 17300 Rochefort (pres de la gare SNCF) Tel 05 46 99 46 00 Sur rdv

Horaires d'ouverture :

 $\frac{3}{2}$  De 9 h 00 à 12h00 et de 13h30 à 17h00.

En période scolaire les Psy EN vous accueillent au CIO, sur rendez vous de préférence :

- Lundi après-midi
- Mardi après-midi
- Mercredi toute la journée
- Jeudi après-midi
- Vendredi matin

Pas de rendez-vous les mardis et jeudis matin.

## **Merci de votre attention**